# **Active Directory (Active Directory Directory Services)**

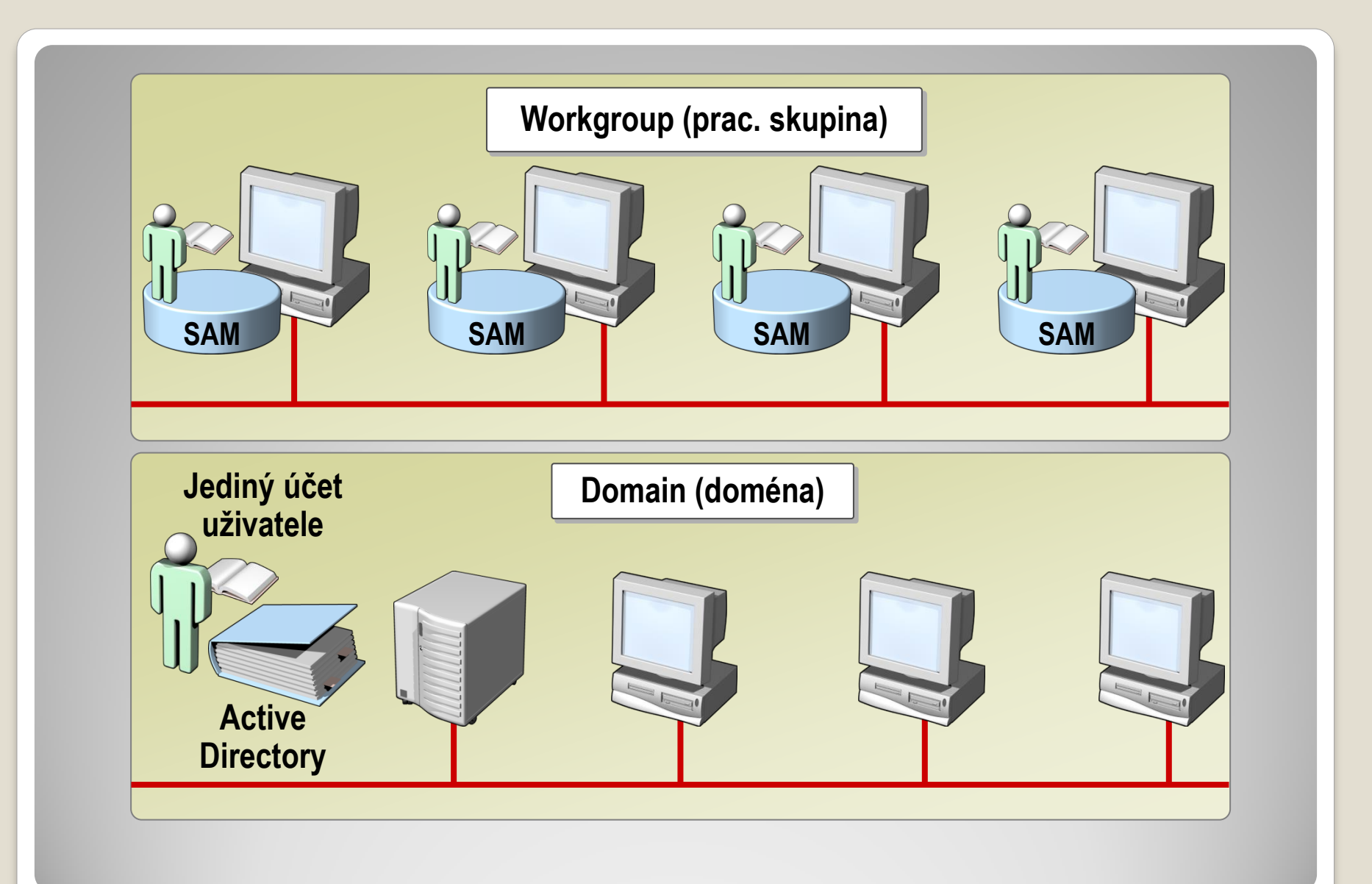

### **Workgroup vs. Domain**

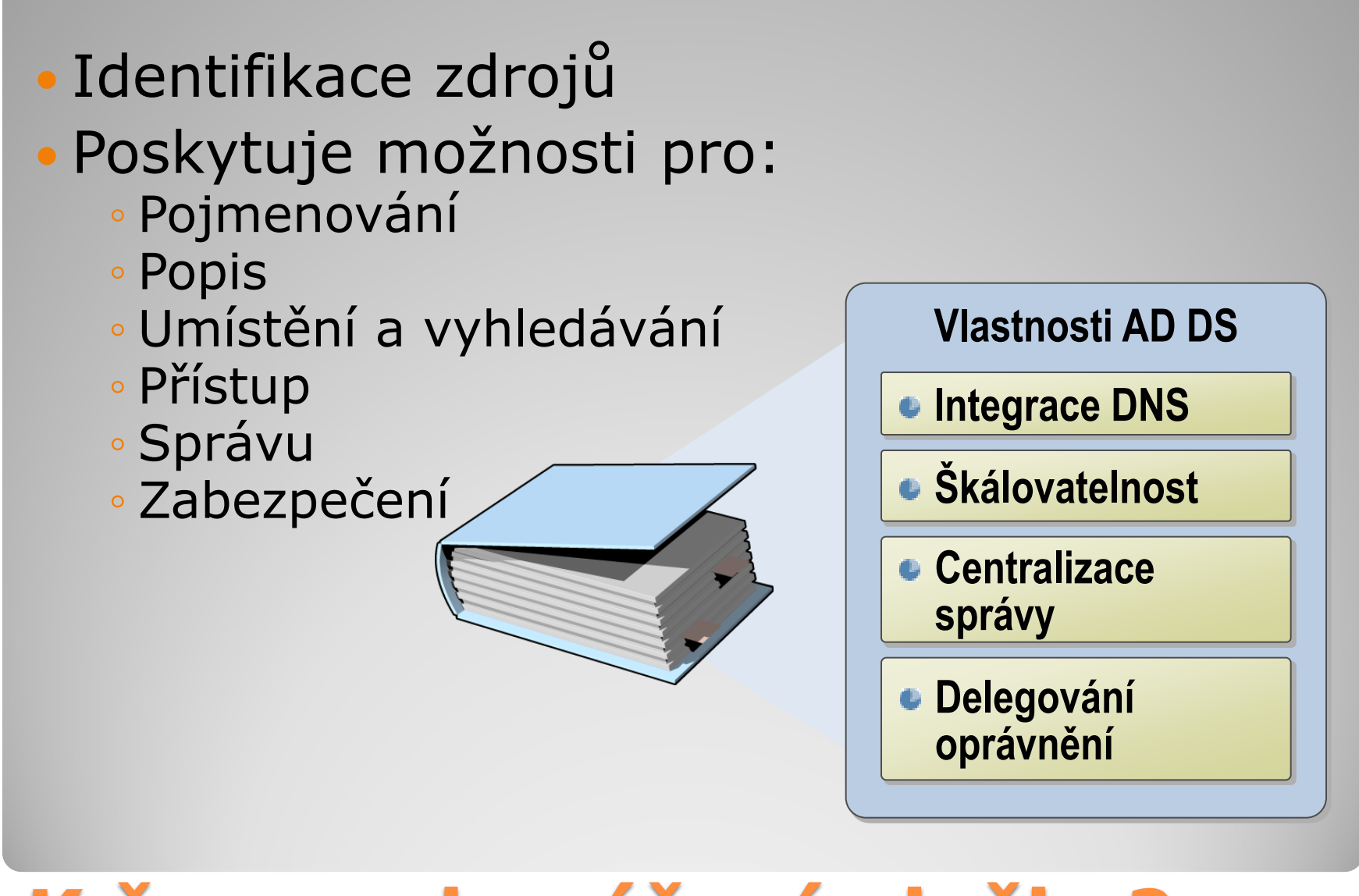

# **K čemu adresářové služby?**

#### Strukturované úložiště informací o lidech a zdrojích v rámci organizace

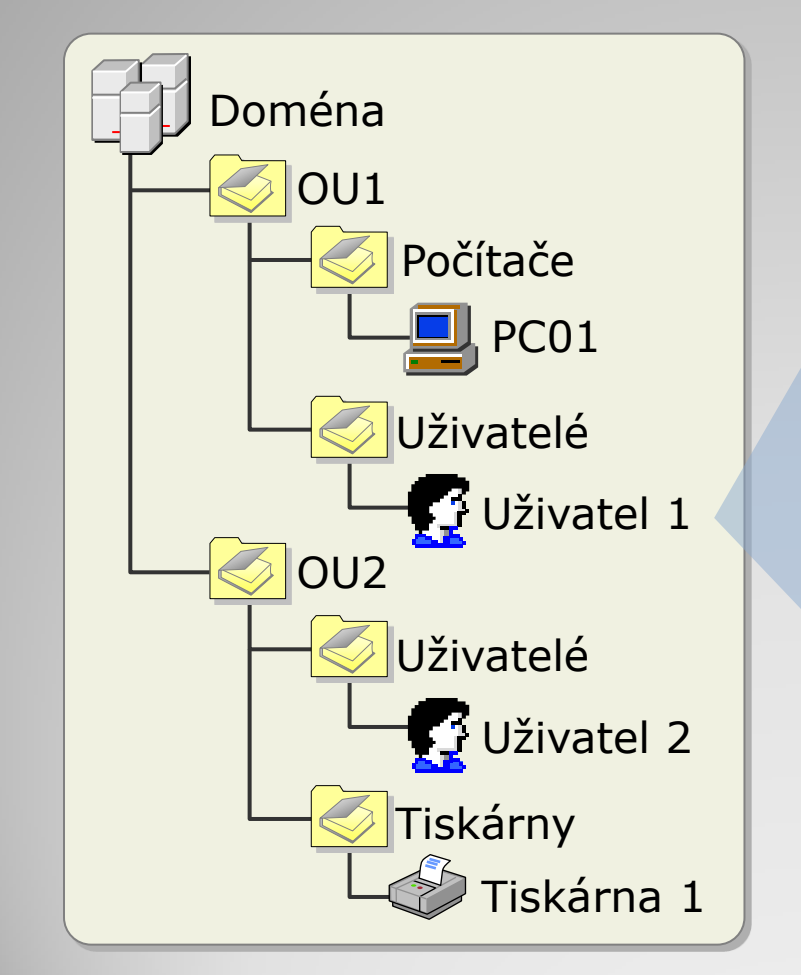

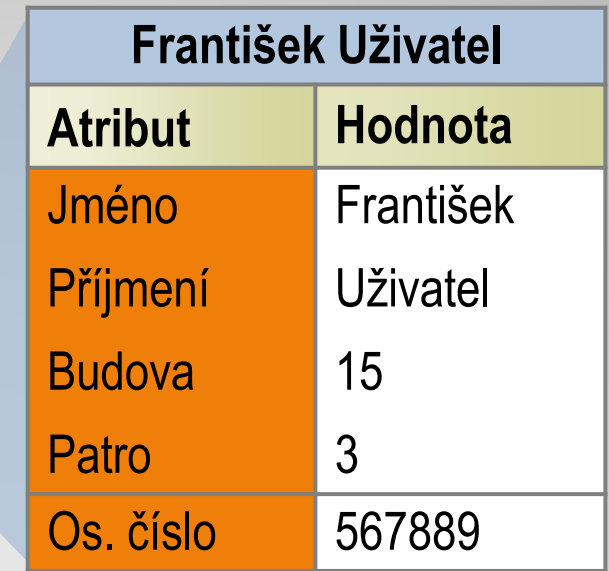

# **Adresářová služba - příklad**

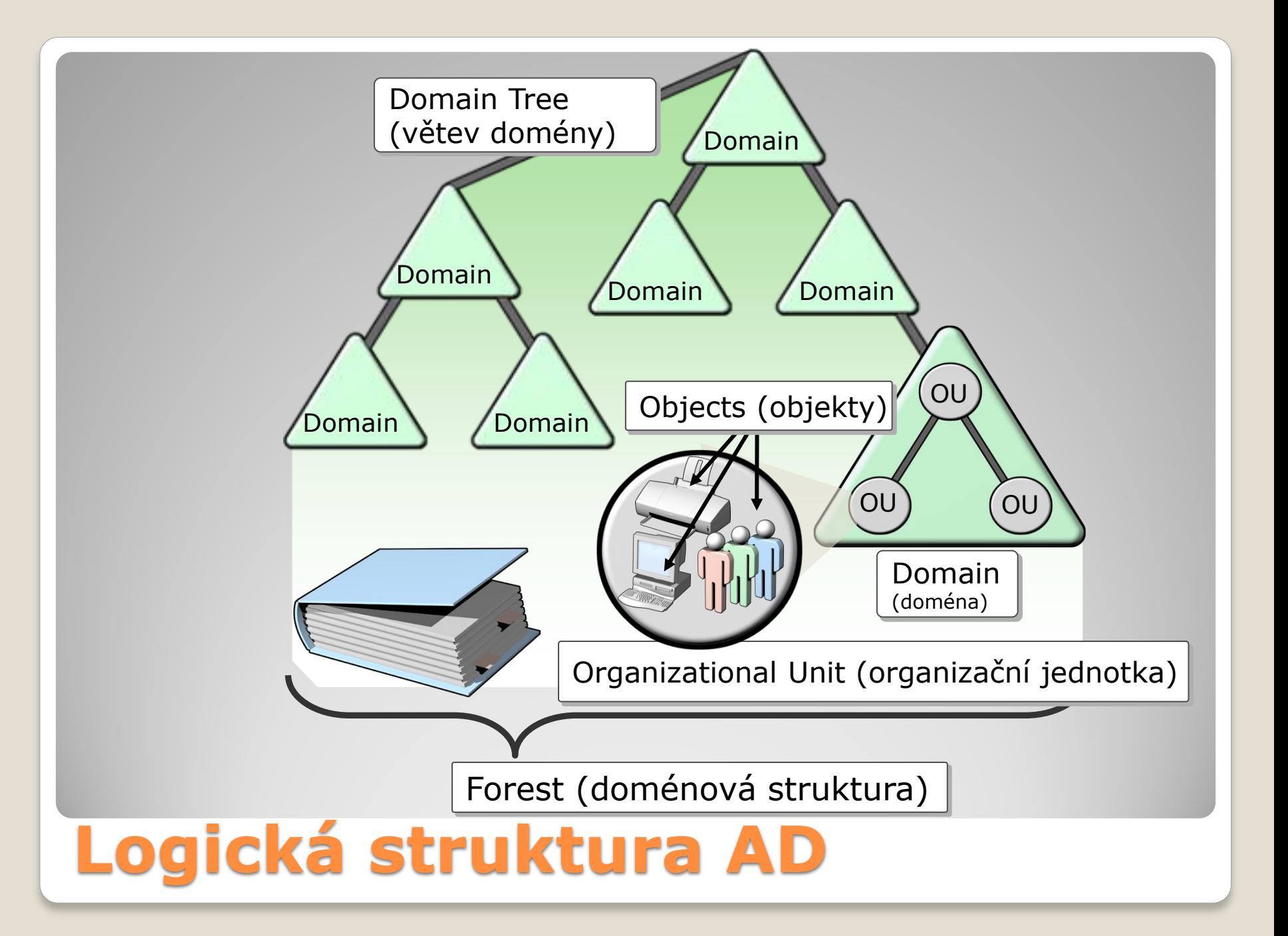

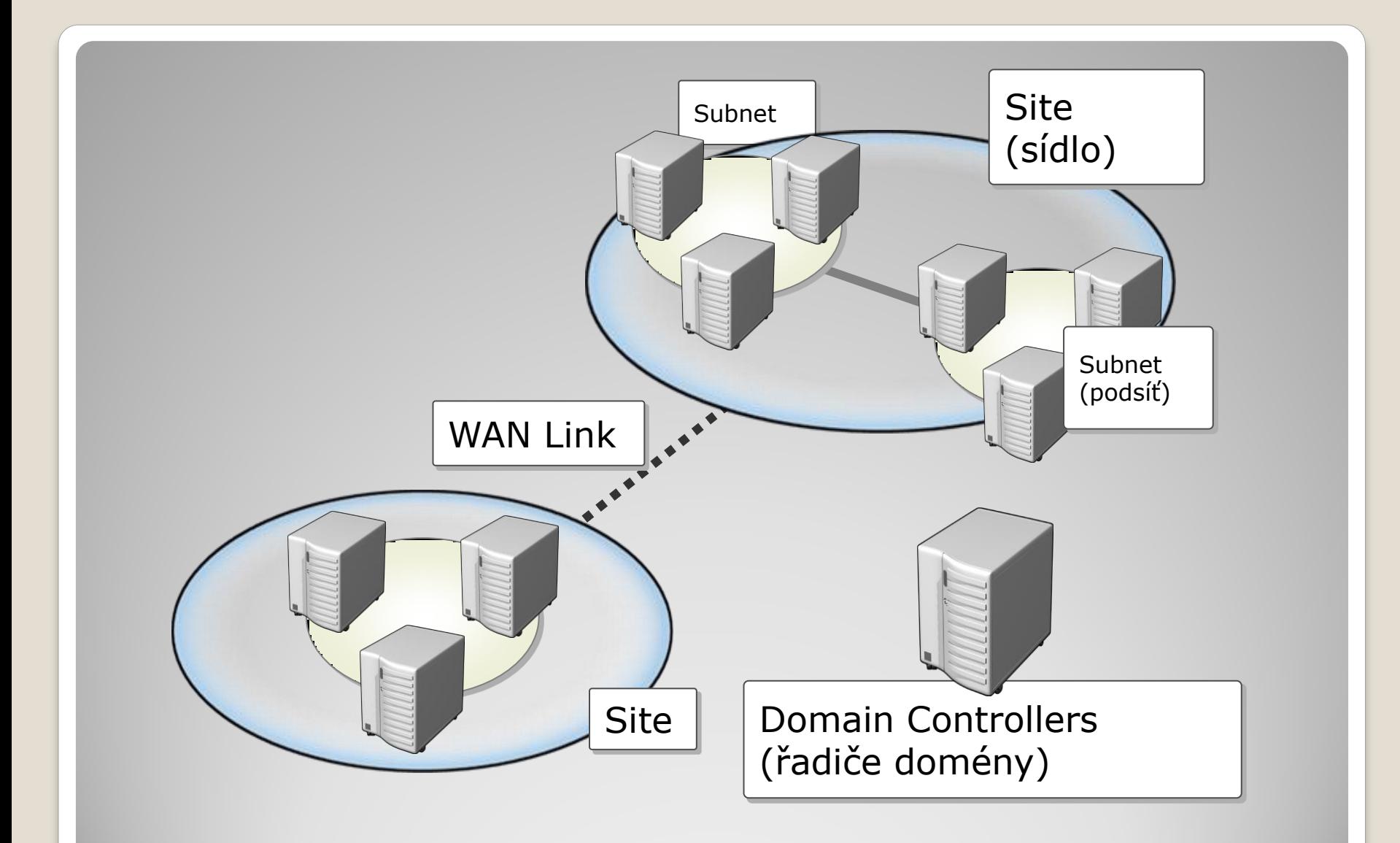

### **Fyzická struktura AD**

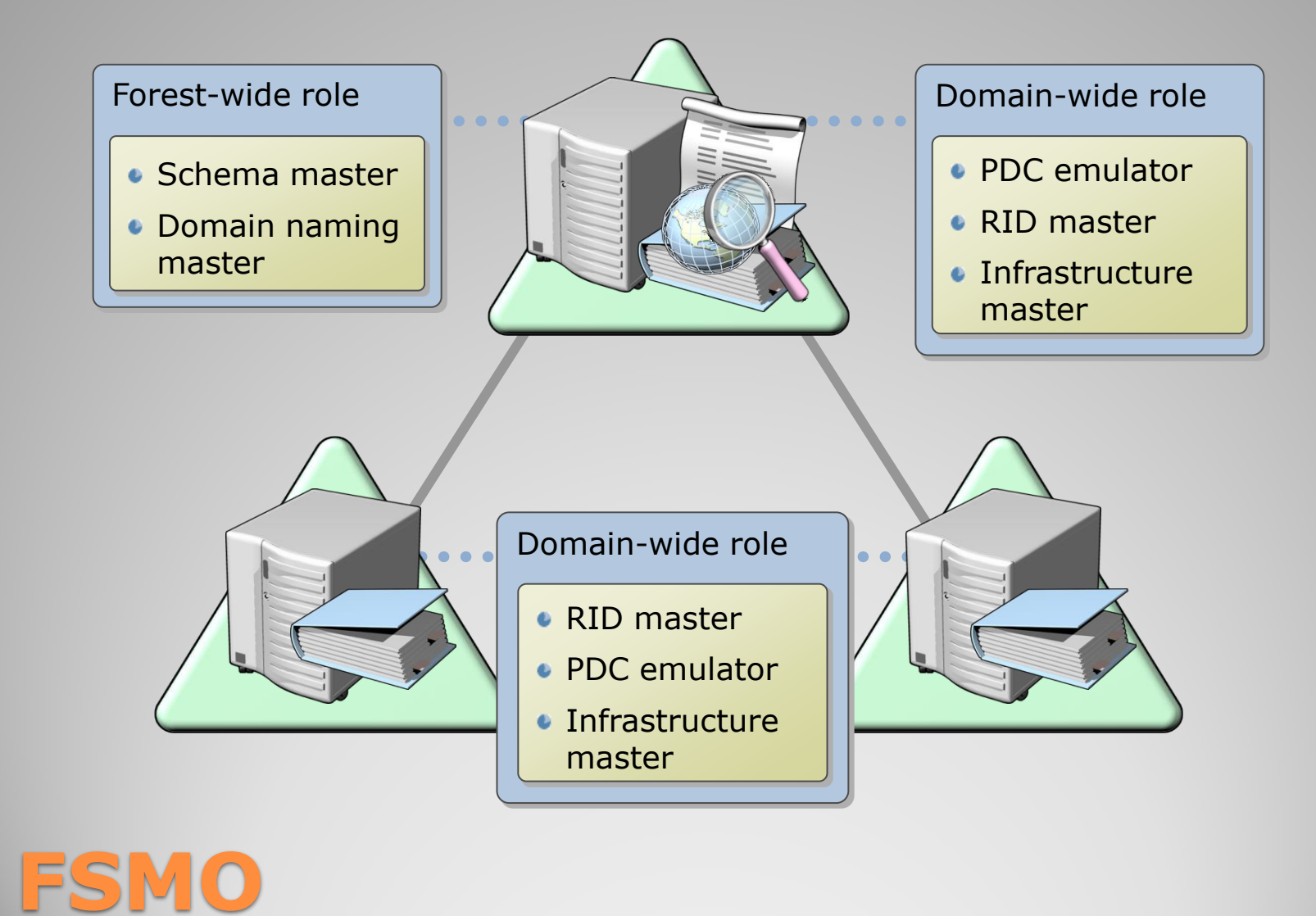

# **(Flexible Single Master Operations Roles)**

- **Hlavní server schémat (Schema Master)**: Jeden držitel role hlavního serveru v jedné doménové struktuře. Držitel role FSMO hlavního serveru schémat je řadič domény zodpovědný za aktualizace ve schématu adresářů.
- **Hlavní server názvů domén (Domain Naming Master)**: Jeden držitel role hlavního serveru v jedné doménové struktuře. Držitel role FSMO hlavního serveru názvů domén je řadič domény zodpovědný za provádění změn v oboru názvů adresáře založeném na doméně v celé doménové struktuře.
- **Hlavní server infrastruktury (Infrastructure Master)**: Jeden držitel role hlavního serveru v jedné doméně. Držitel role FSMO infrastruktury je řadič domény zodpovědný za aktualizaci identifikátoru SID a rozlišujícího názvu v odkazu na objekt mezi doménami.
- **Hlavní server relativních ID (RID Master)**: Jeden držitel role hlavního serveru v jedné doméně. Držitel role FSMO hlavního serveru relativních ID (RID) je jeden řadič domény zodpovědný za zpracování požadavků fondu RID ze všech řadičů domény v dané doméně.
- **Emulátor primárního řadiče domény (PDC Emulator)**: Jeden držitel role hlavního serveru v jedné doméně. Držitel role FSMO emulátoru primárního řadiče domény je řadič domény systému Windows, který se pracovním stanicím, členským serverům a řadičům domény, které používají starší verze systému Windows, inzeruje jako primární řadič domény. Jedná se také o hlavní prohledávač domény, který zároveň zpracovává neshody v heslech.

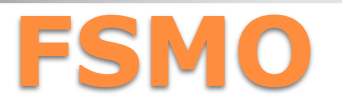

- **Schema Master**: The schema master domain controller controls all updates and modifications to the schema\*. To update the schema of a forest, you must have access to the schema master. There can be **only one** schema master **in the whole forest**.
- **Domain naming master**: The domain naming master domain controller controls the addition or removal of domains in the forest. There can be **only one** domain naming master **in the whole forest.**
- **Infrastructure Master**: The infrastructure is responsible for updating references from objects in its domain to objects in other domains. At any one time, there can be **only one** domain controller acting as the infrastructure master **in each domain**.
- **Relative ID (RID) Master**: The RID\* master is responsible for processing RID pool requests from all domain controllers in a particular domain. At any one time, there can be **only one** domain controller acting as the RID master **in the domain**.
- **PDC Emulator**: The PDC emulator is a domain controller that advertises itself as the primary domain controller (PDC) to workstations, member servers, and domain controllers that are running earlier versions of Windows. For example, if the domain contains computers that are not running Microsoft Windows XP/Vista/7 or Microsoft Windows 200x client software, or if it contains Microsoft Windows NT backup domain controllers, the PDC emulator master acts as a Windows NT PDC. It is also the Domain Master Browser, and it handles password discrepancies. At any one time, there can be **only one** domain controller acting as the PDC emulator master **in each domain** in the forest.

# **FSMO (EN)**

- Definice tříd a atributů objektů, platná pro celý forest. Je možné je dále rozšiřovat.
- Změny ve schématu je možné deaktivovat a modifikovat.

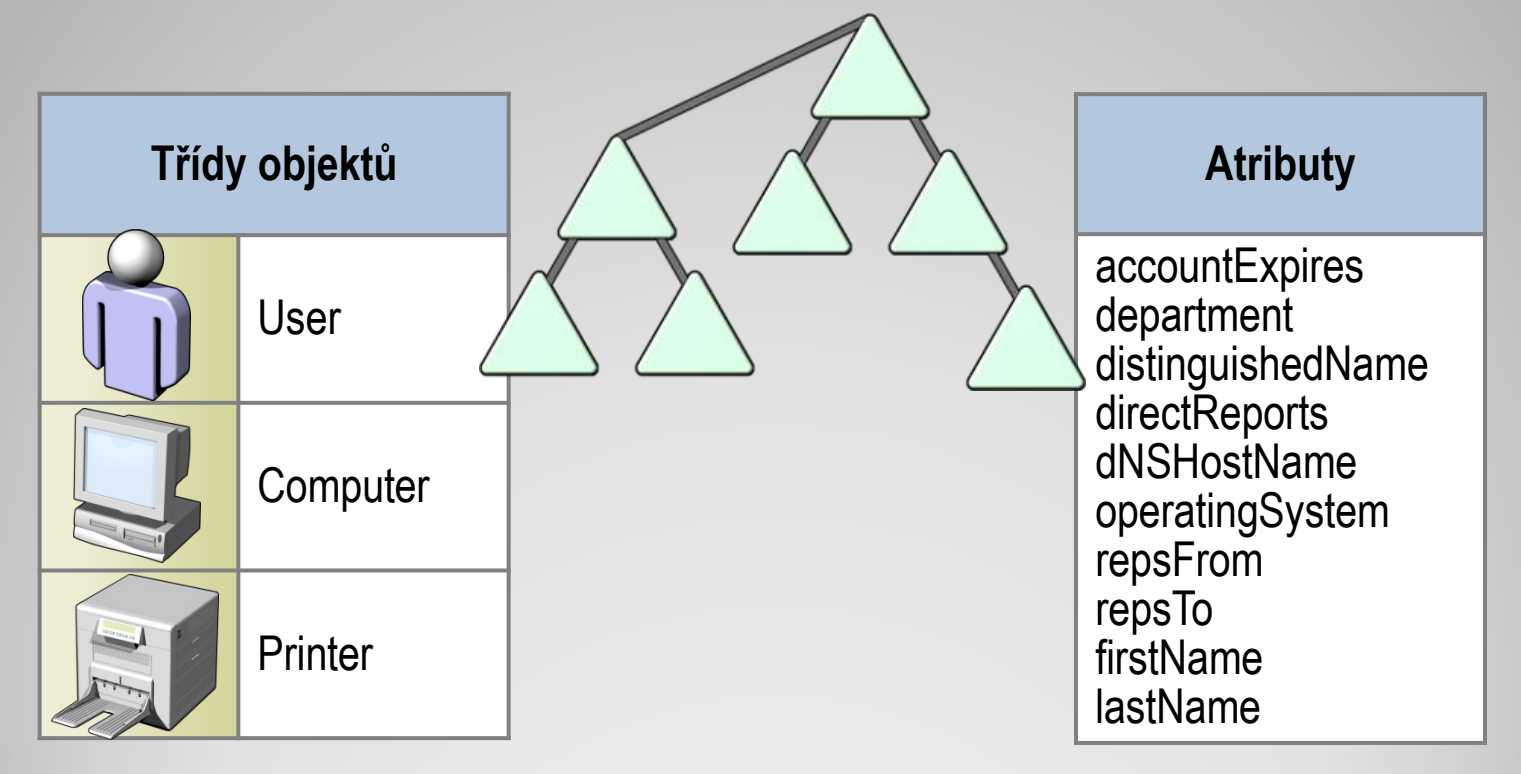

# **Schéma**

- Obsahuje podmnožinu atributů pro všechny objekty v AD (pouze pro čtení)
- Umožňuje vyhledávat objekty v různých doménách
- · Je další "rolí" DC

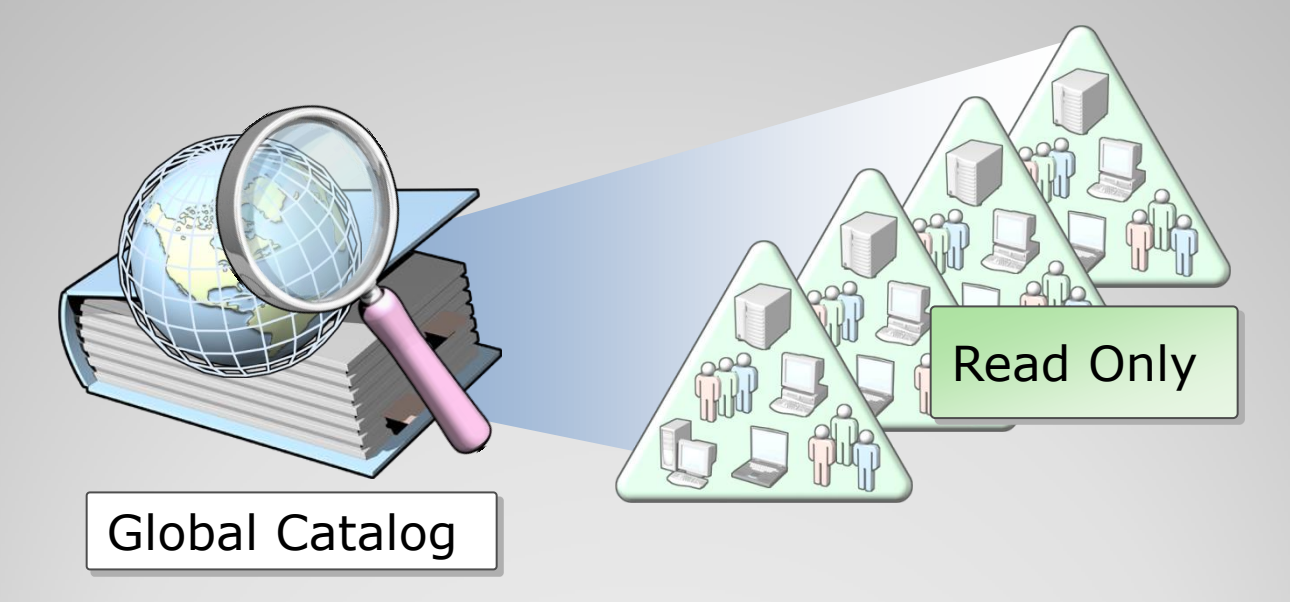

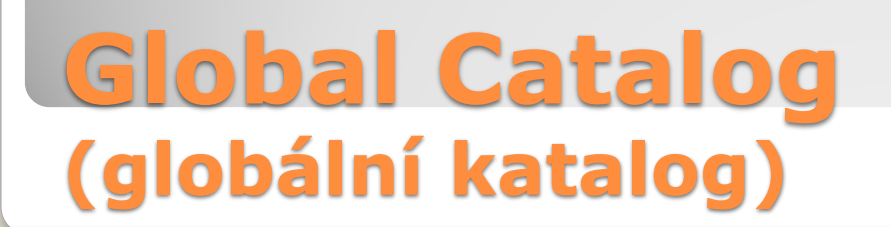

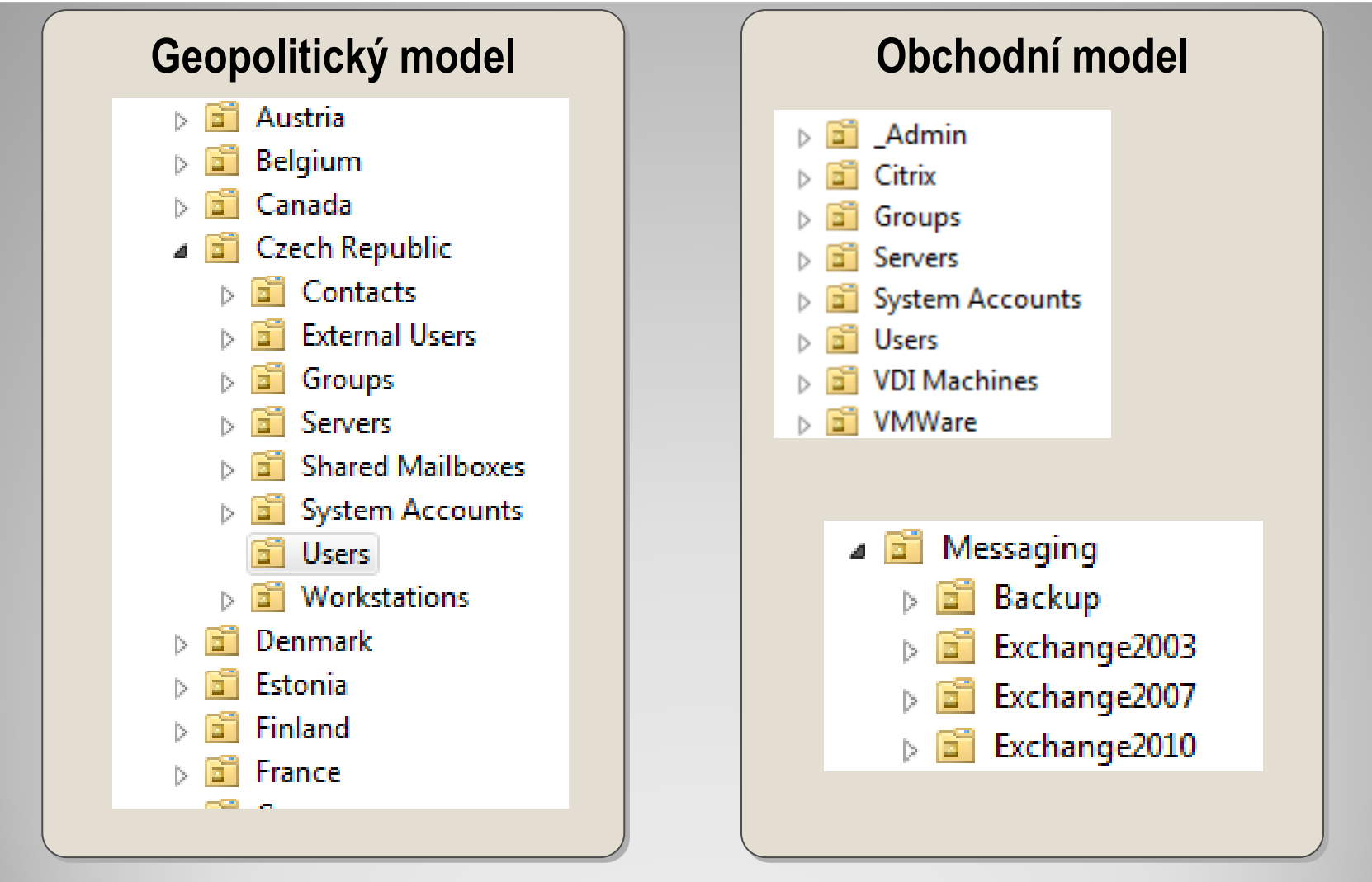

### **Umístění objektů ve struktuře organizačních jednotek**

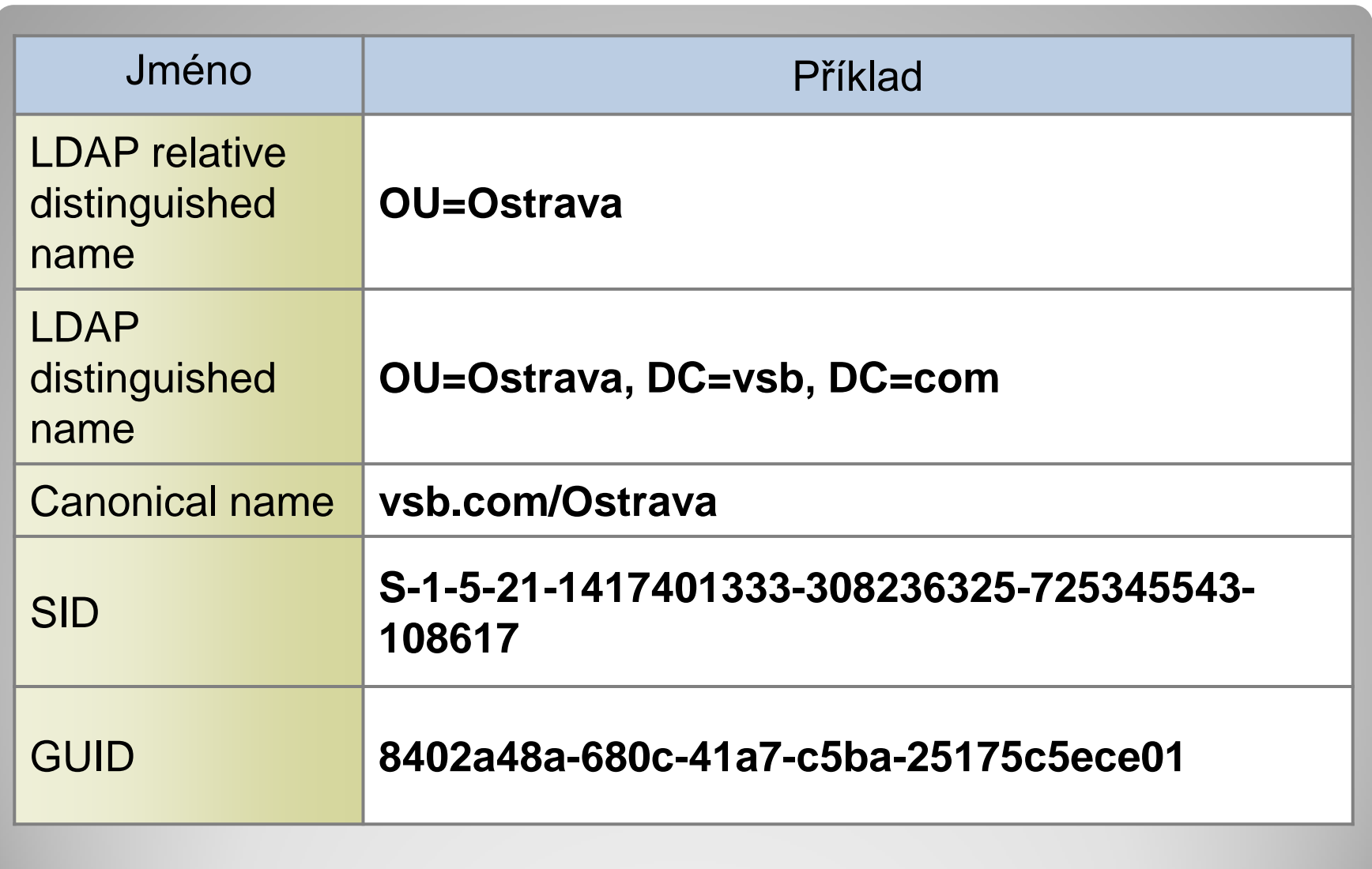

# **Identifikace objektů**

- Standalone server (v prac. skupině) Member server (člen domény)
- Domain controller (řadič domény)
- DCPROMO se používá pro povýšení standalone/member serveru na domain controller (řadič domény), event. pro odebrání role AD DS.
- [http://technet.microsoft.com/en](http://technet.microsoft.com/en-us/library/cc732887(WS.10).aspx)[us/library/cc732887%28WS.10%29.aspx](http://technet.microsoft.com/en-us/library/cc732887(WS.10).aspx)

### **DCPROMO**

One-way trust

One domain allows access to users on another domain, but the other domain does not allow access to users on the first domain. Two-way trust

Two domains allow access to users on both domains.

Trusted domain

The domain that is trusted; whose users have access to the trusting domain.

Transitive trust

A trust that can extend beyond two domains to other trusted domains in the forest.

Intransitive trust

A one way trust that does not extend beyond two domains. Explicit trust

A trust that an admin creates. It is not transitive and is one way only.

### **Trusts**

Umožňují přístup uživatelů z jedné domény ke zdrojům v jiné doméně.

Cross-link trust

An explicit trust between domains in different trees or in the same tree when a descendant/ancestor (child/parent) relationship does not exist between the two domains.

**Shortcut** 

Joins two domains in different trees, transitive, one- or two-way. Forest trust

Applies to the entire forest. Transitive, one- or two-way.

Realm

Can be transitive or nontransitive (intransitive), one- or two-way. **External** 

Connect to other forests or non-AD domains. Nontransitive, one- or twoway.

### **Trusts**

### Účty objektů Uživatelé a počítače

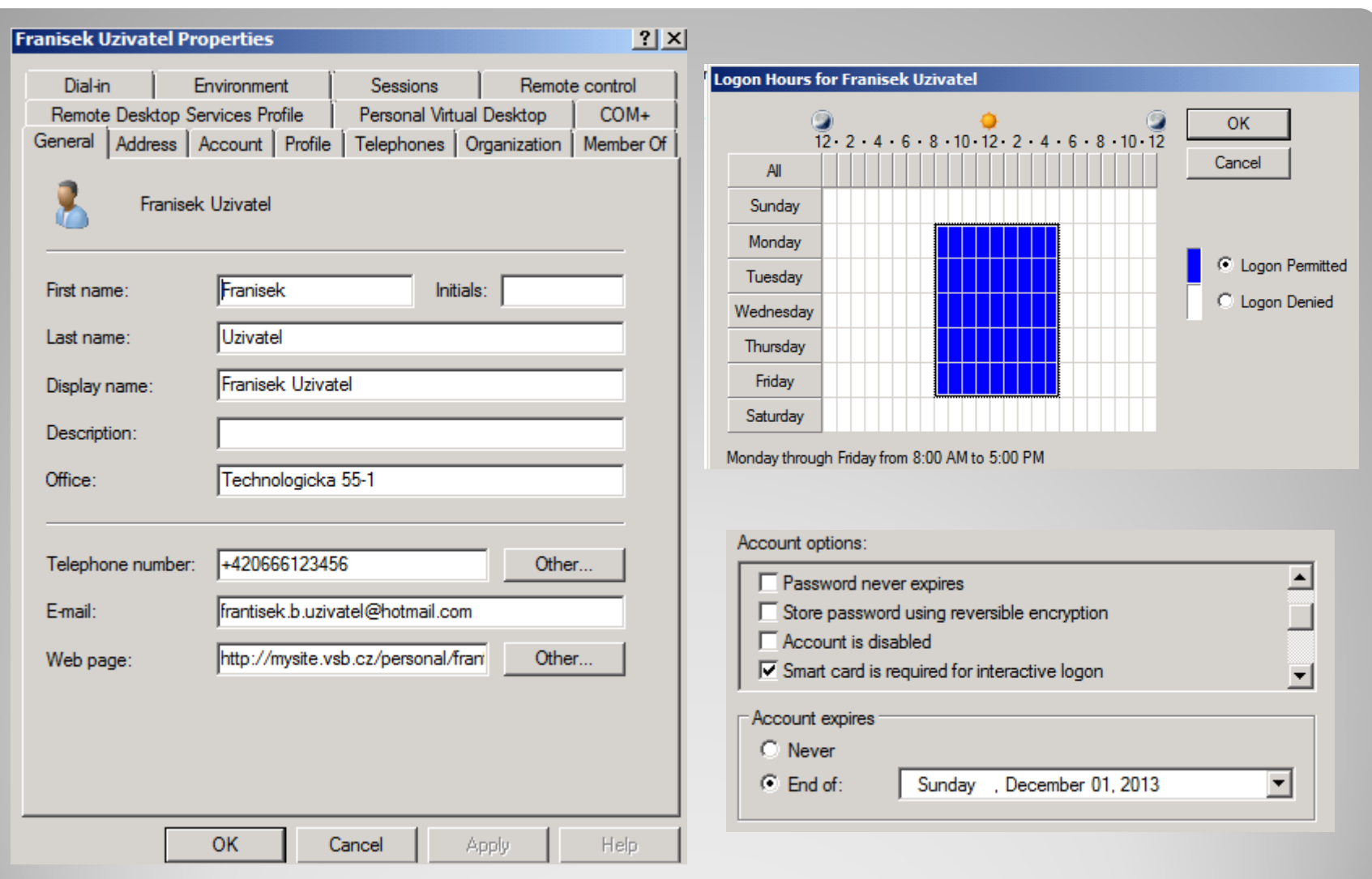

### **Vlastnosti uživatelského účtu**

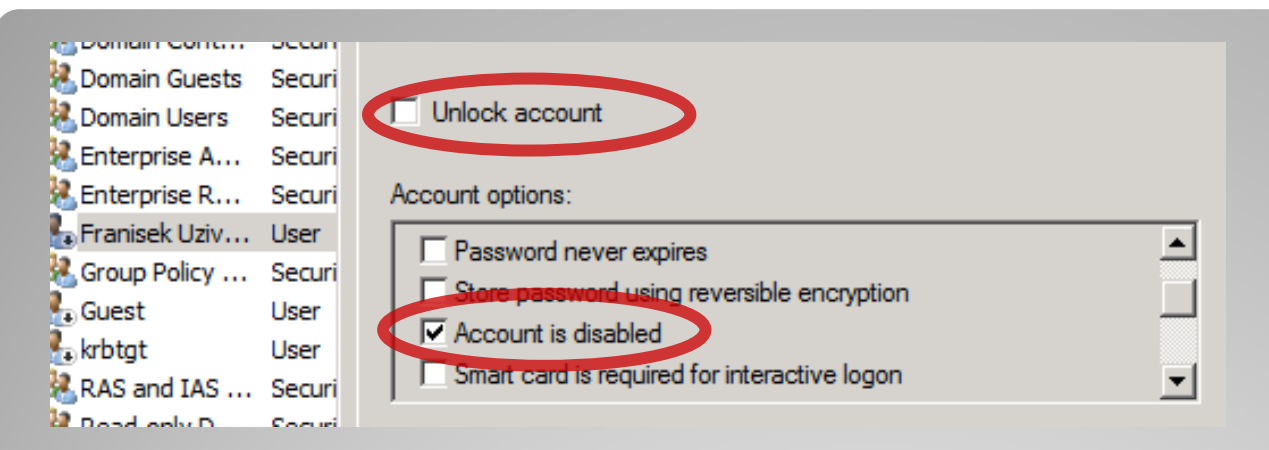

- Citlivost zamčení účtu:
	- Počet neúspěšných pokusů o přihlášení
	- Ochrana před odhadnutím hesla
	- Pozor např. na Win32/Conficker a další!
- Selhání přihlášení při:
	- Přihlášení k účtu
	- Odemčení spořiče obrazovky s heslem
	- Přístup k síťovým prostředkům

# **Zamčené a zakázané účty**

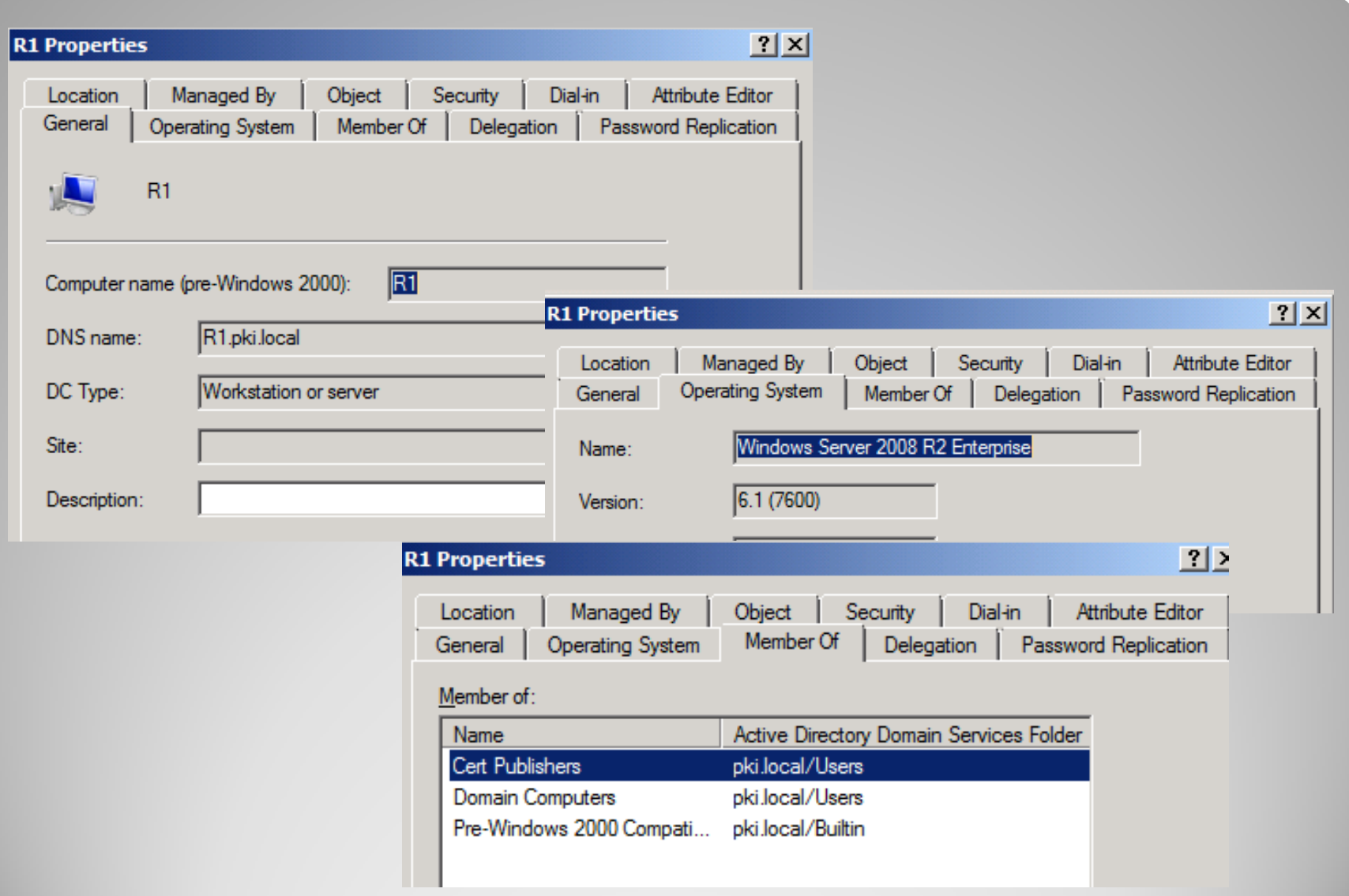

# **Vlastnosti účtu počítače**

#### Identifikují počítače v doméně

- Umožňují ověřování a audit přístupů k síti a síťovým prostředkům
- Umožňují nastavit práva pro počítače (např. při instalaci softwaru)
- Využívají je počítače s OS Windows
	- Windows Server 2000 a novjší
	- Windows 2000/XP/Vista/7/8…
	- Windows NT
	- "Home" edice nelze připojit do domény
- Mohou je využívat i jiné OS (Red Hat Enerprise Linux, OS X …)

# **Proč mají počítače účty**

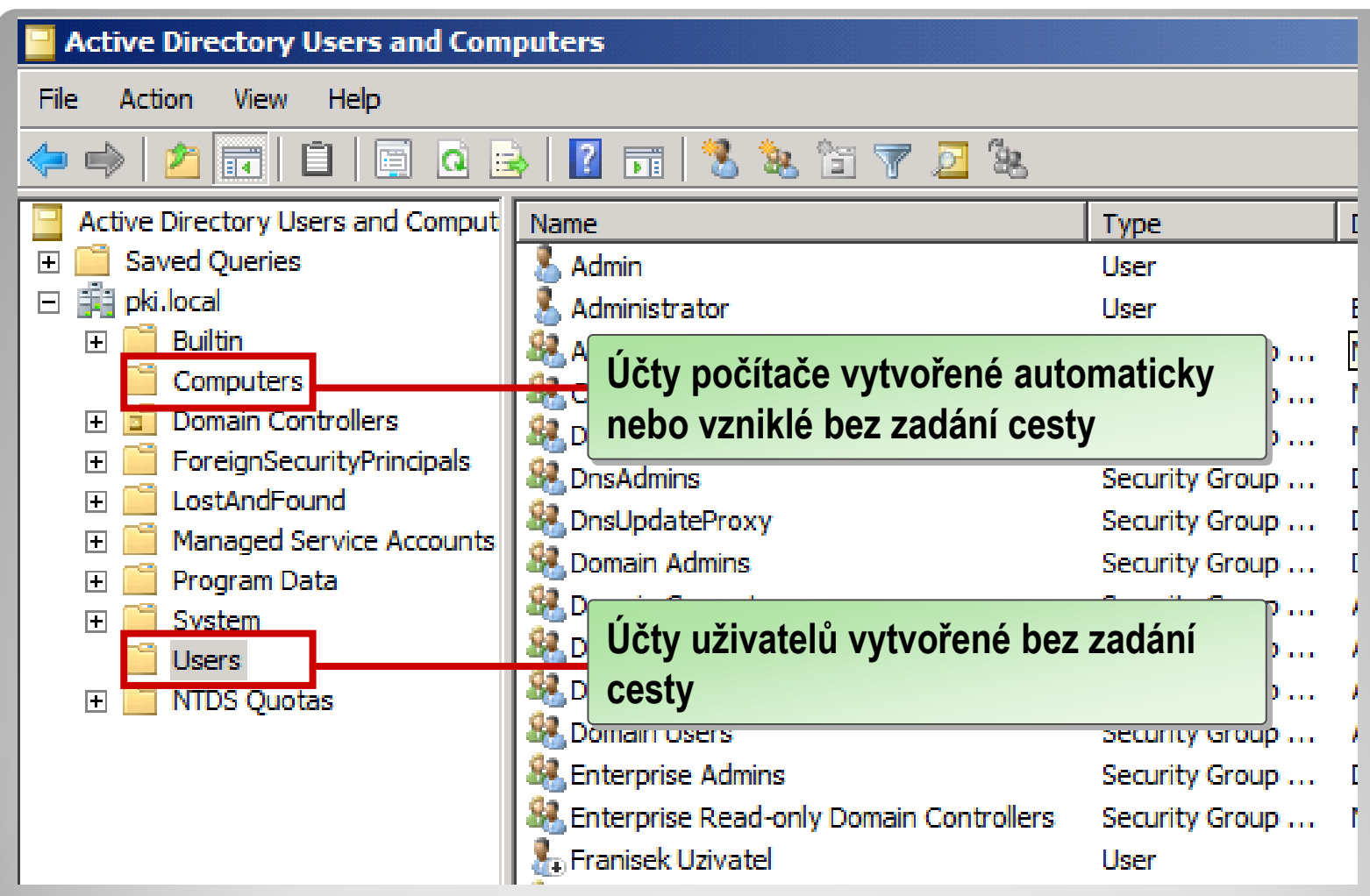

- Je možné definovat vlastní výchozí kontejnery
- Obvykle se objekty přesouvají do OU

# **Výchozí kontejnery pro účty**

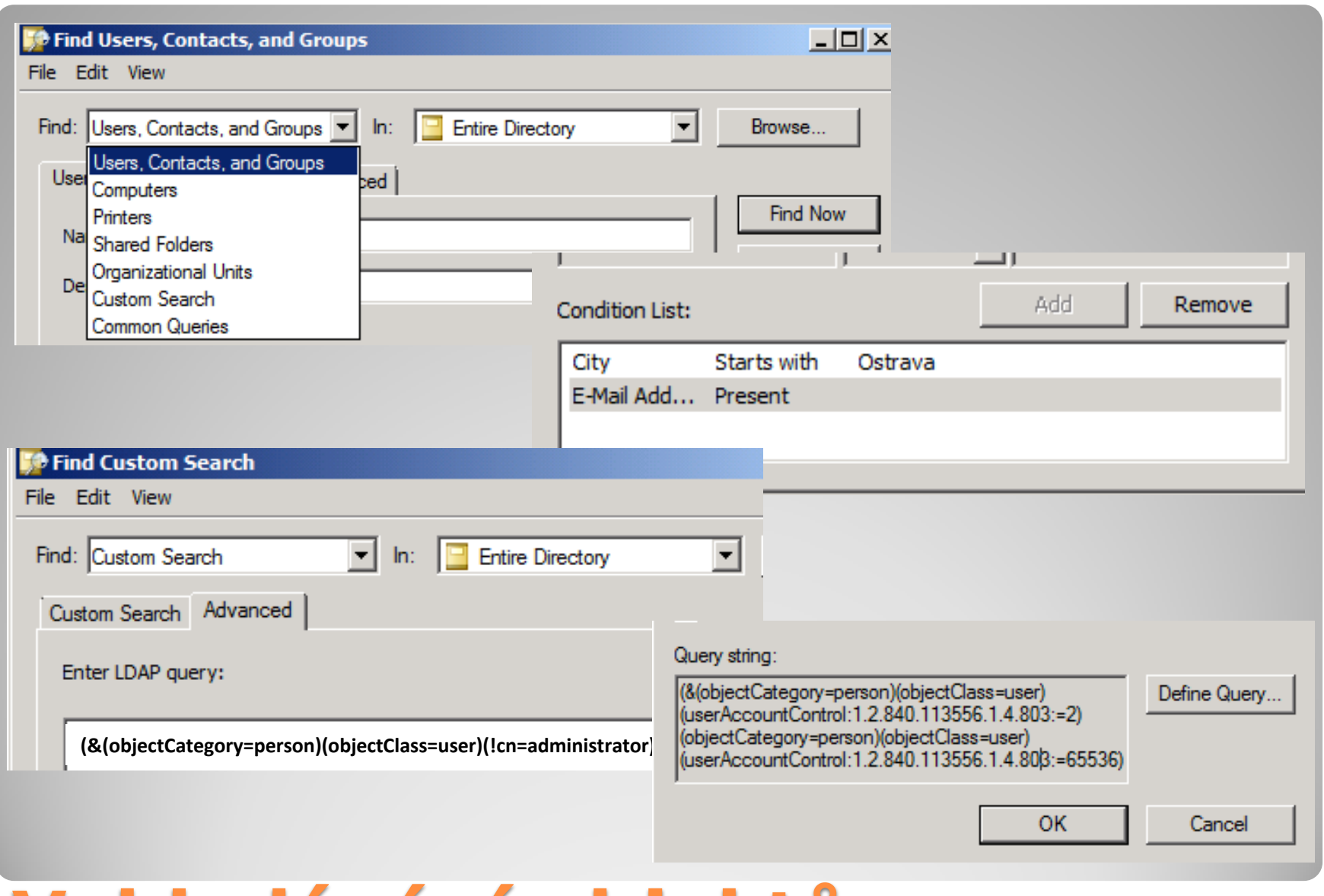

### **Vyhledávání objektů**

# Modely zabezpečení

Účty skupin Přístupová práva

- **Kerberos V 5** Standard protokolu pro autentizaci uživatelů a systémů. Je primárním autentizačním mechanizmem pro Windows 2000 a vyšší.
- **NT LAN Manager (NTLM)** Primární autentizační protokol pro systémy Windows NT.
- **Secure Socket Layer/Transport Layer Security (SSL/TLS)** Primární mechanizmus pro autentizaci pro přístupy k zabezpečeným webovým serverům.

# **Autentizační protokoly**

#### Po ověření uživatele je vytvořena datová struktura "access token" a "session" uživatele.

#### whoami /all

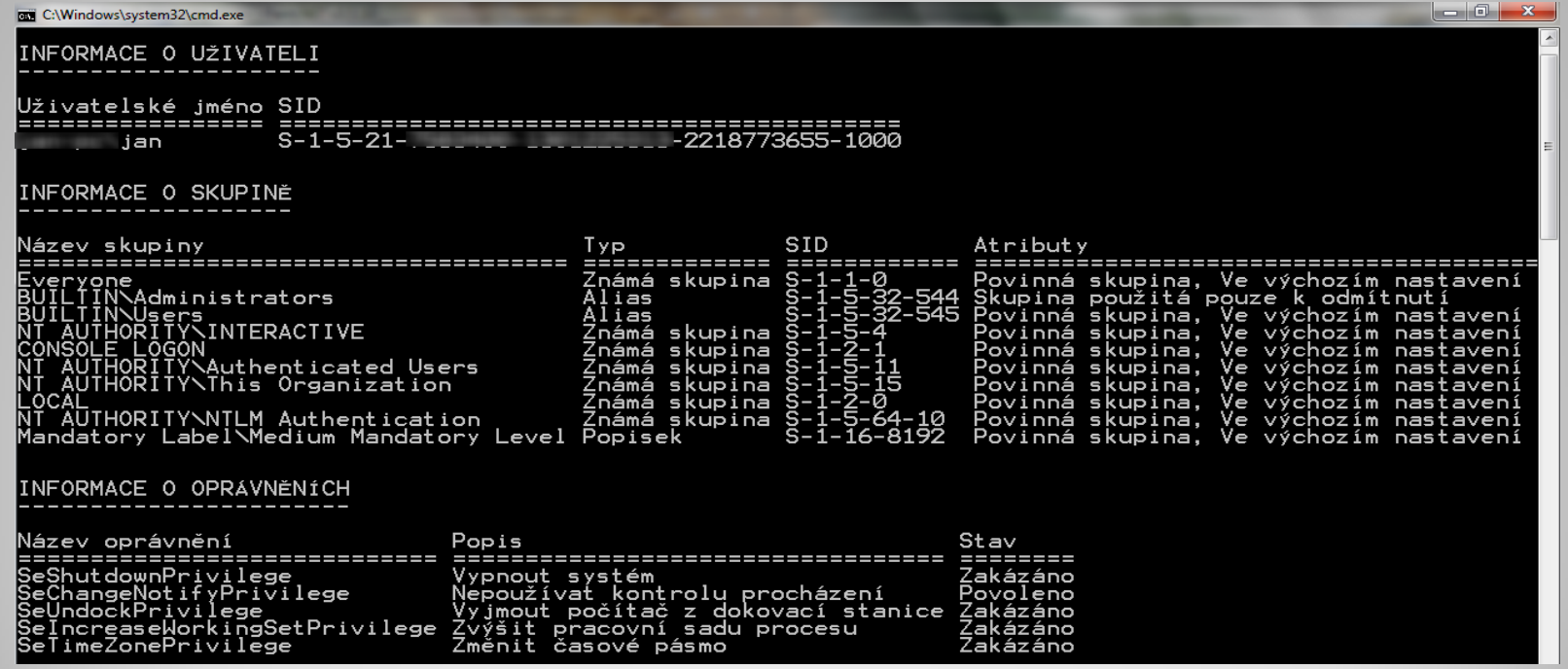

### **Ověření - Access token**

#### **TGT** – (Ticket Granting Ticket) slouží k vytváření dalších tiketů. "Přihlašovací tiket", vystaven na základě (před)ověření heslem.

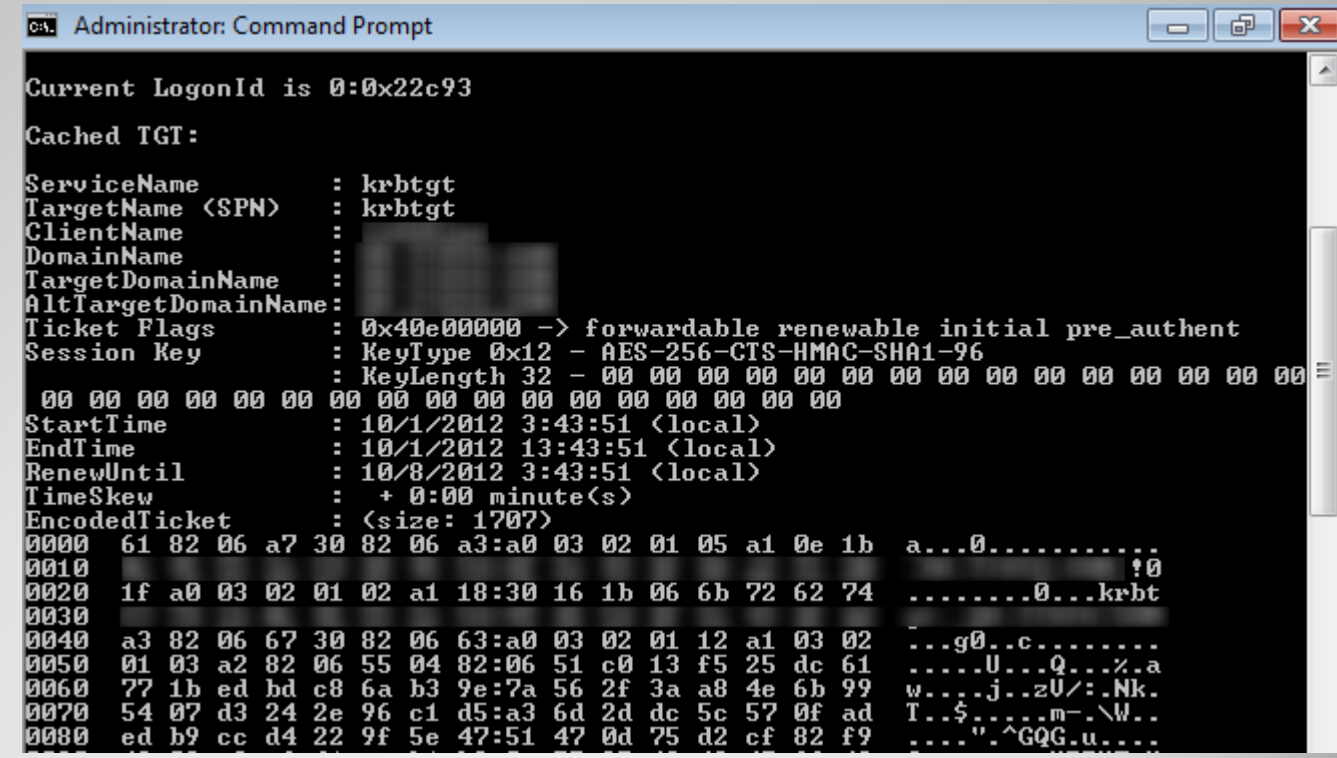

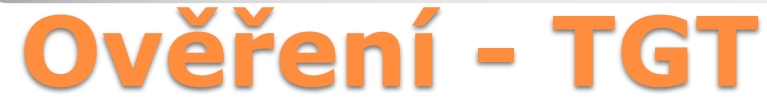

#### **TGS** – (Ticket Granting Service) umožňuje přístup ke službám (sdílené soubory, pošta, SQL…).

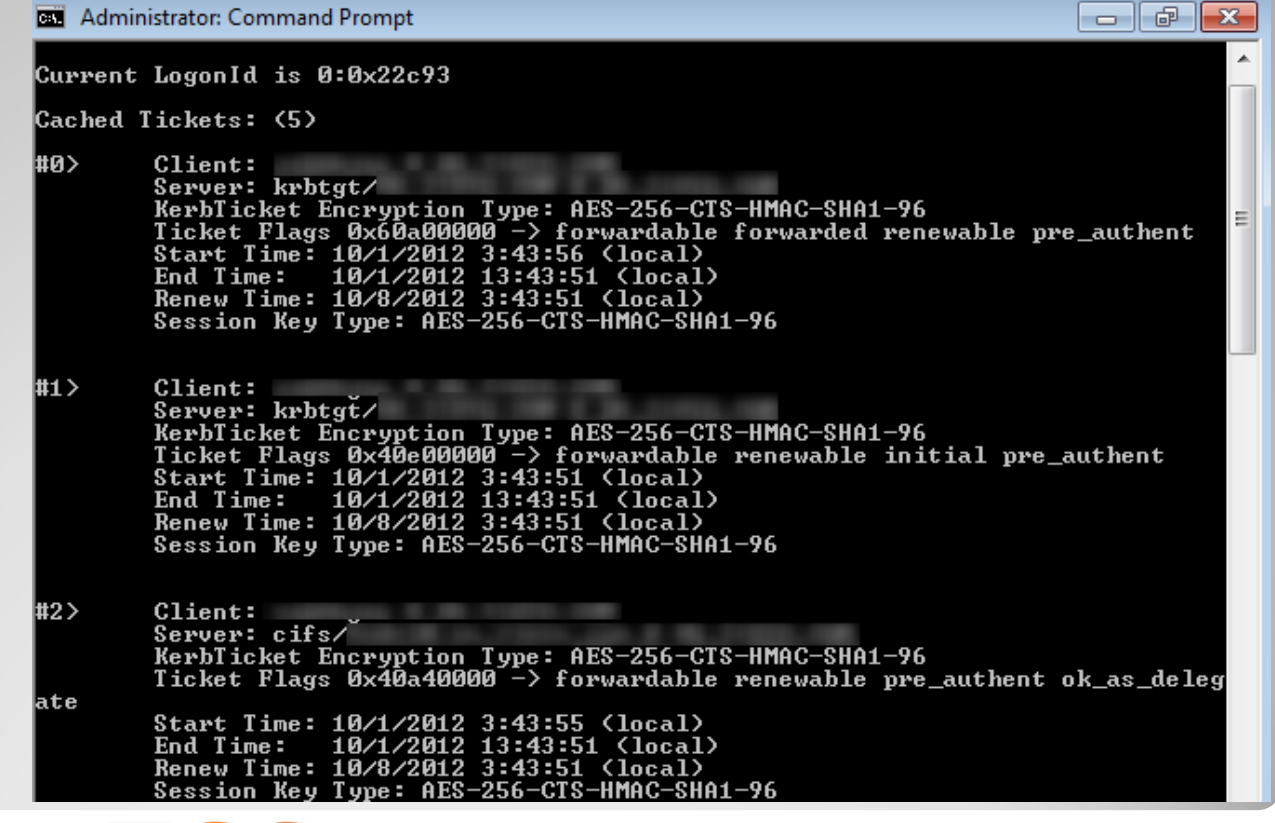

**Ověření - TGS**

### Uživatelé, počítače, skupiny a další jsou definovány jako objekty. Řízení přístupu k objektům využívá popisovače zabezpečení – "**security descriptors**":

- Seznam uživatelů a skupin, kterým byl udělen přístup k objektu
- Určení udělených oprávnění, dědění
- Definování událostí, které by měly být předmětem auditu
- Definování vlastníka objektu

# **Řízení přístupu**

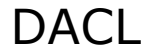

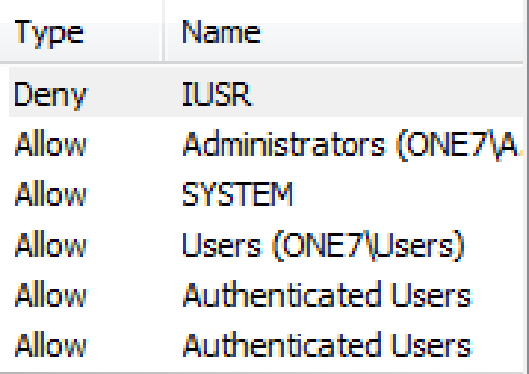

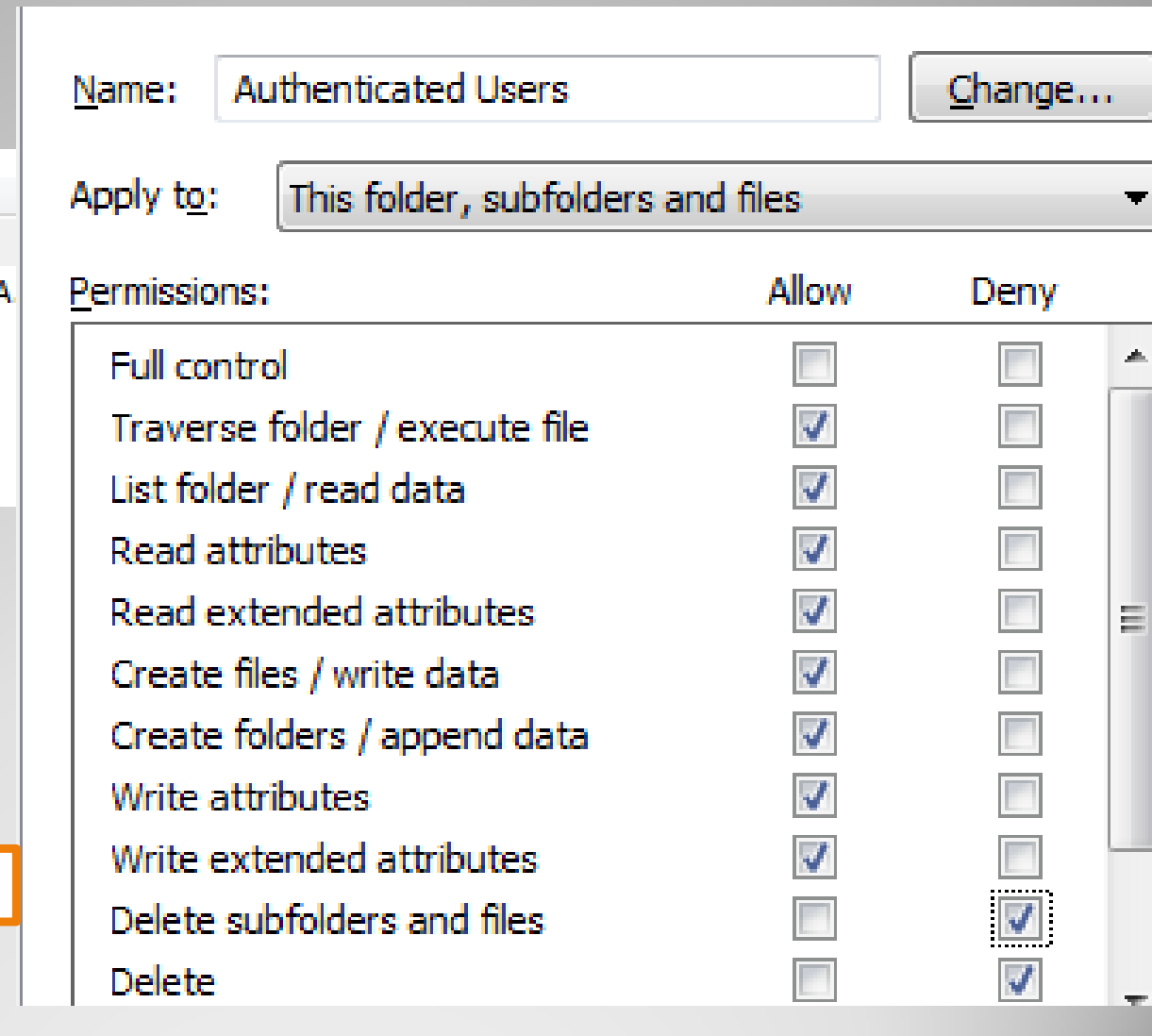

# **Řízení přístupu**

ACE

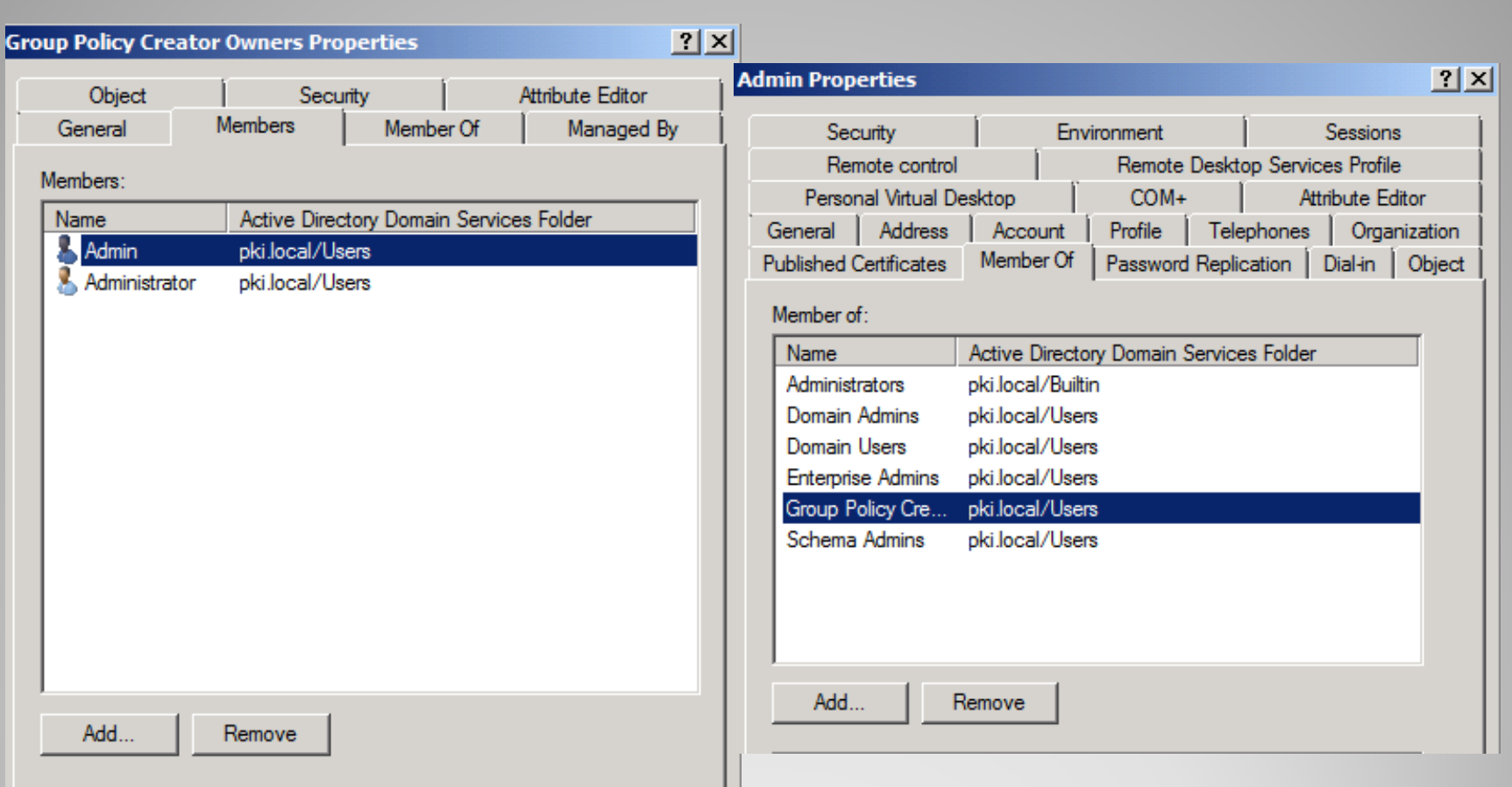

Změny je možné provádět např. i pomocí příkazu **DSMOD.EXE** nebo **Add-ADGroupMember** / **Remove-ADGroupMember**

# **Modifikace členství ve skupině**

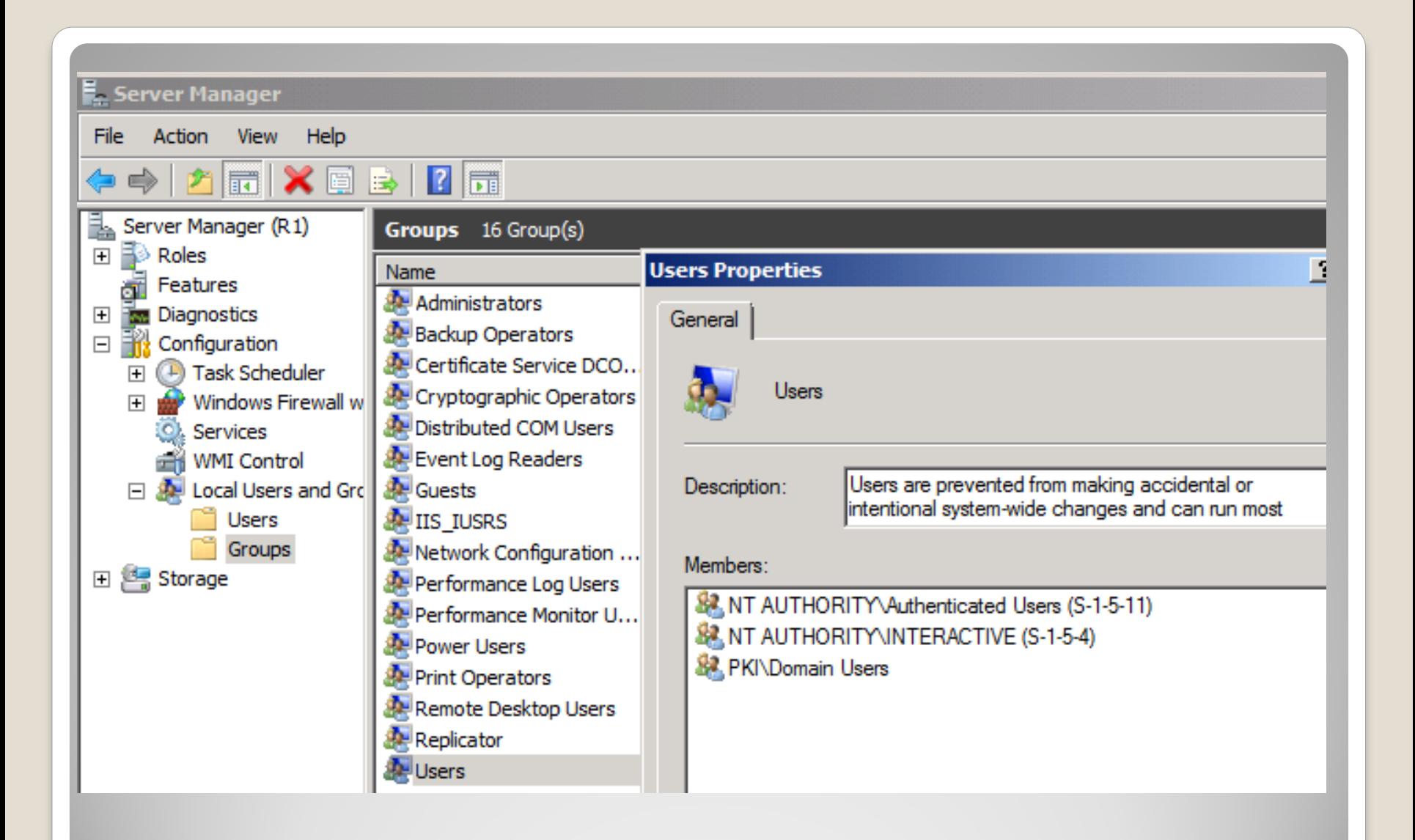

# **Výchozí lokální skupiny**

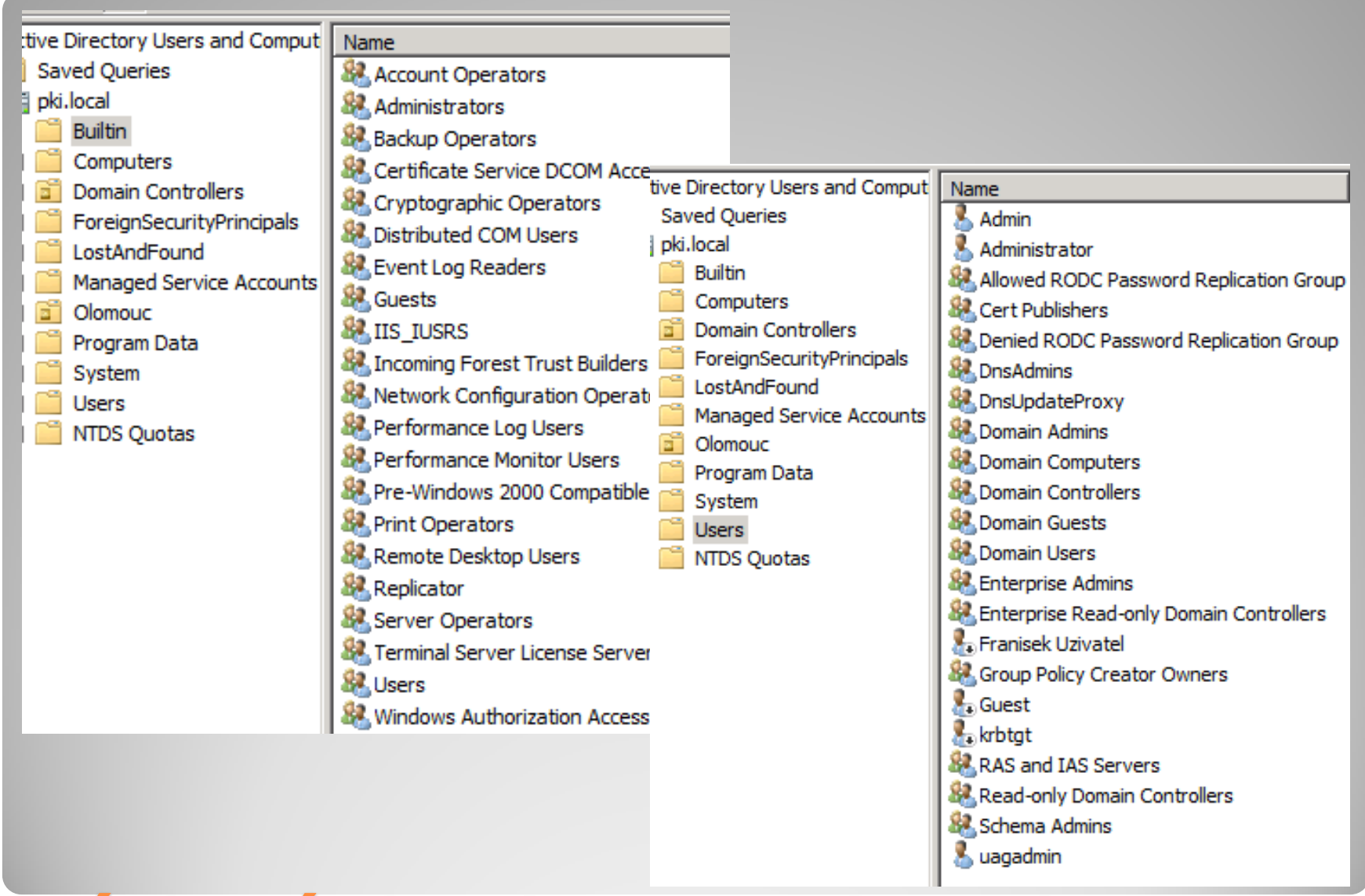

### **Výchozí skupiny v Active Directory**

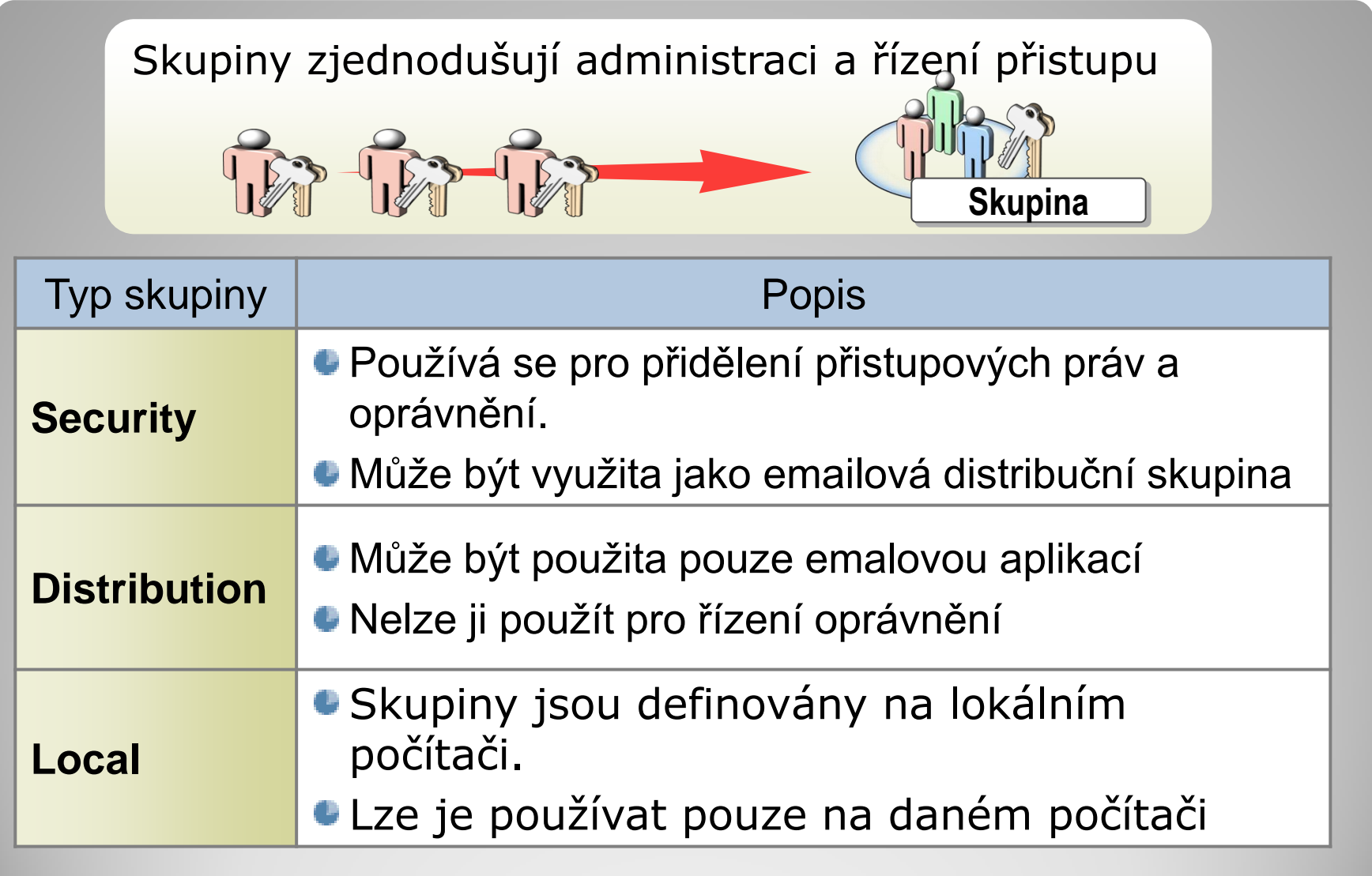

# **Skupiny - typy**

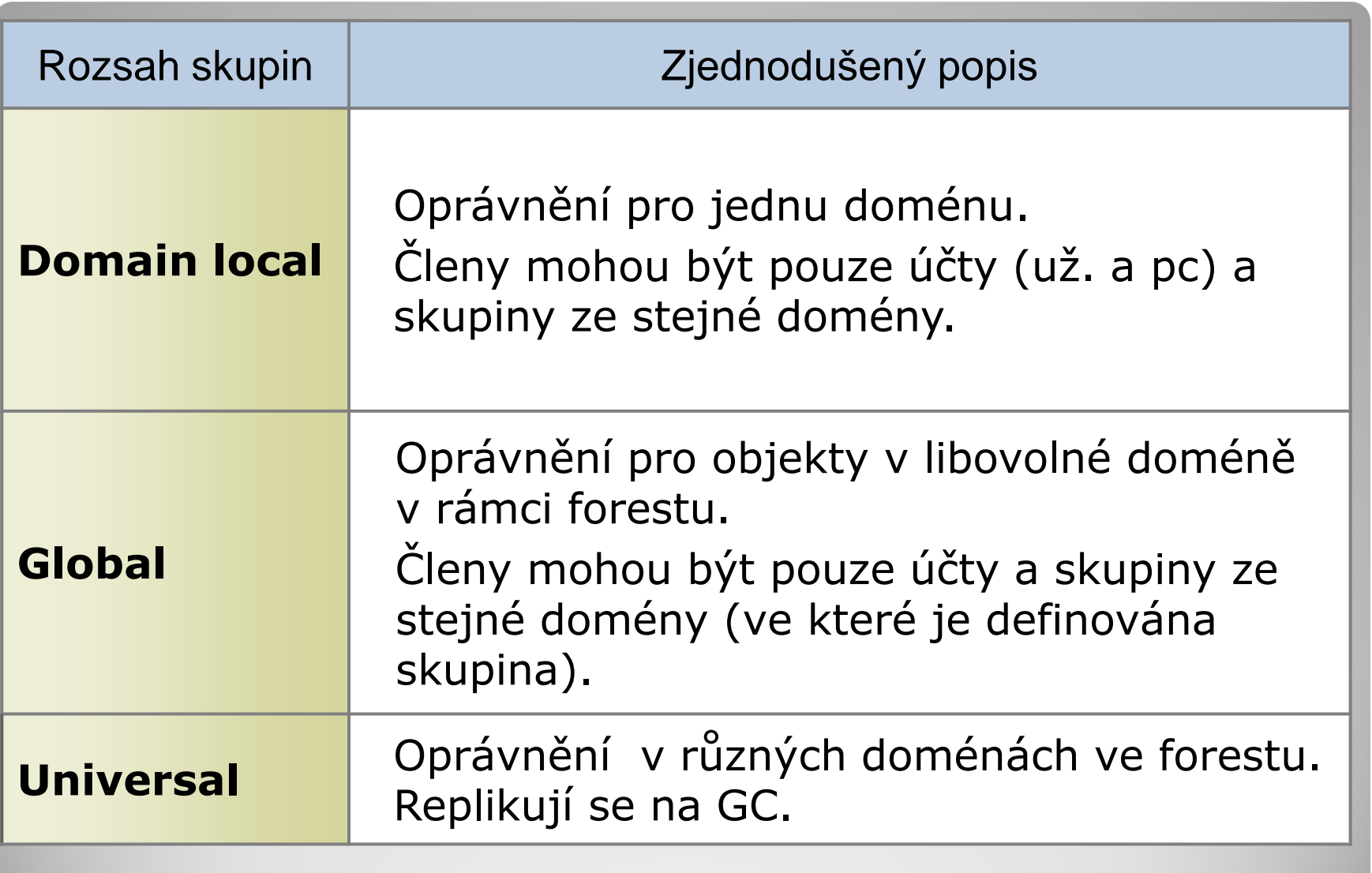

# **Skupiny - rozsahy**

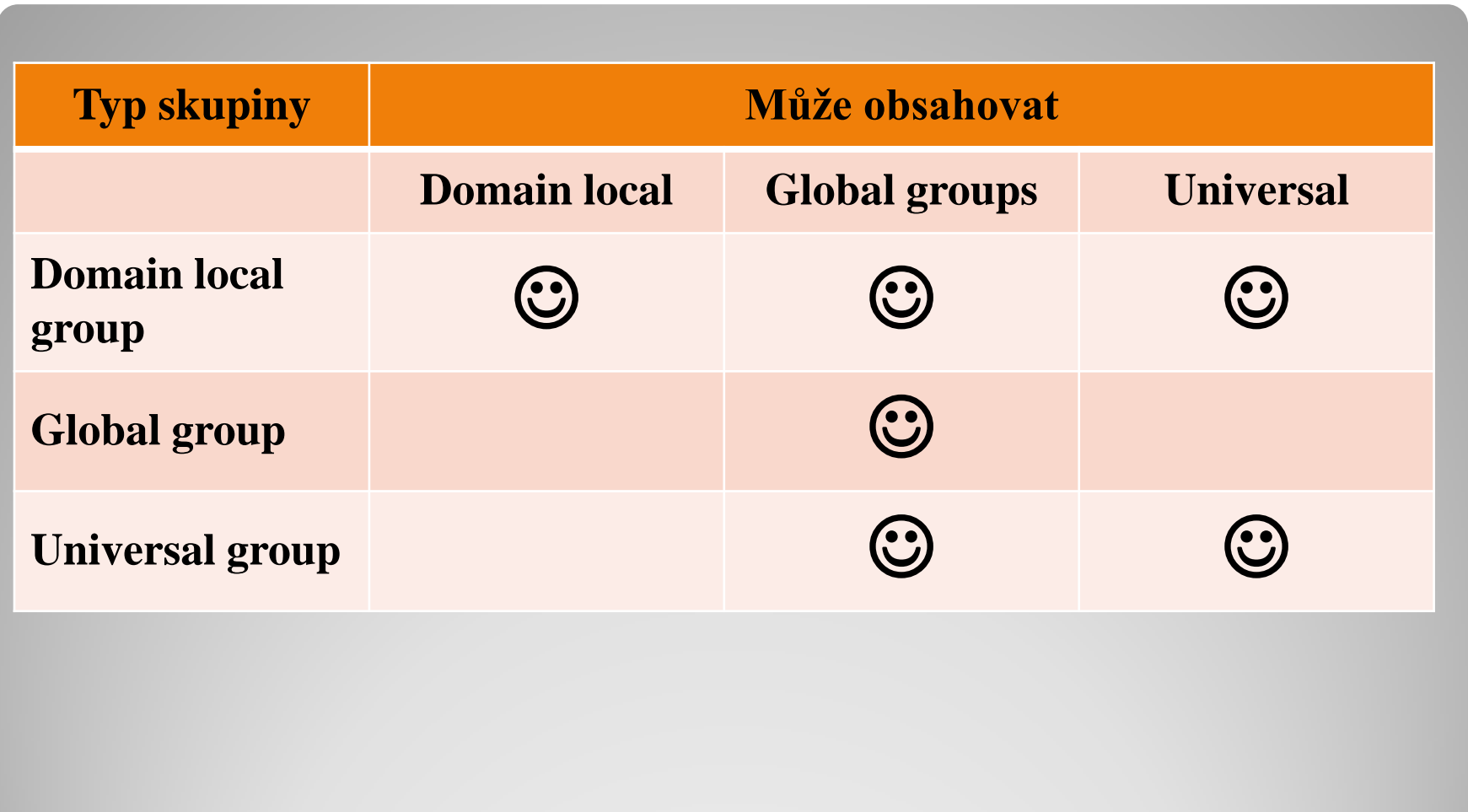

<http://technet.microsoft.com/en-us/library/bb726978.aspx>

# **Vnořování skupin (zjednodušený přehled)**

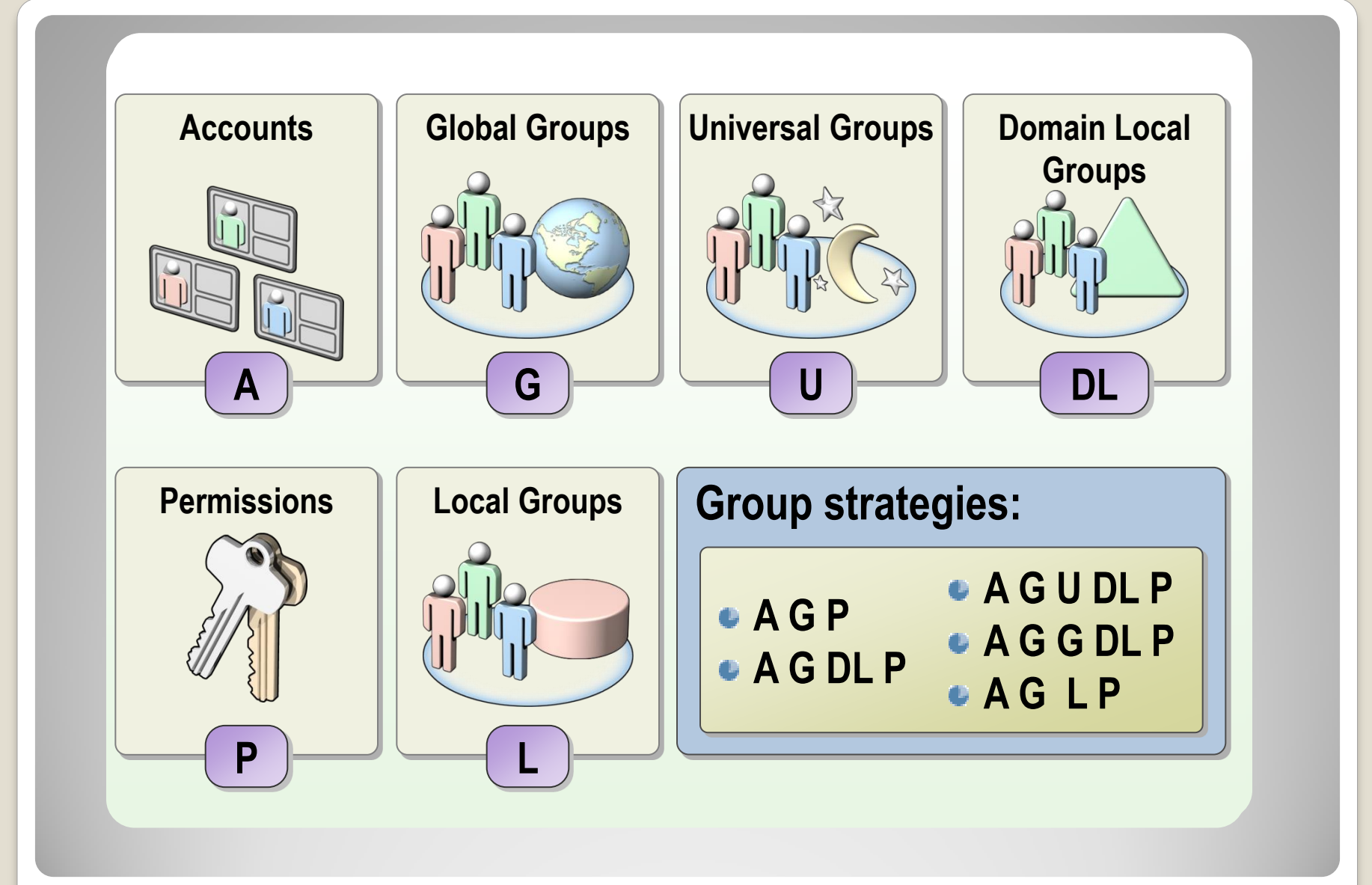

# **Strategie AGDLP (nově také IGDLA)**

# Nástroje pro správu

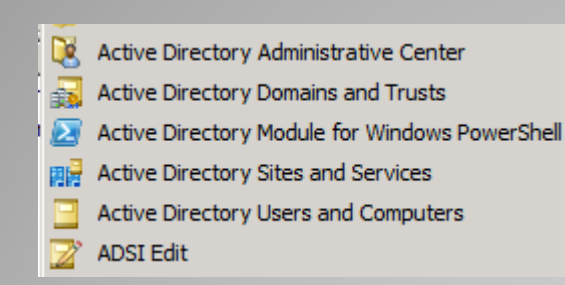

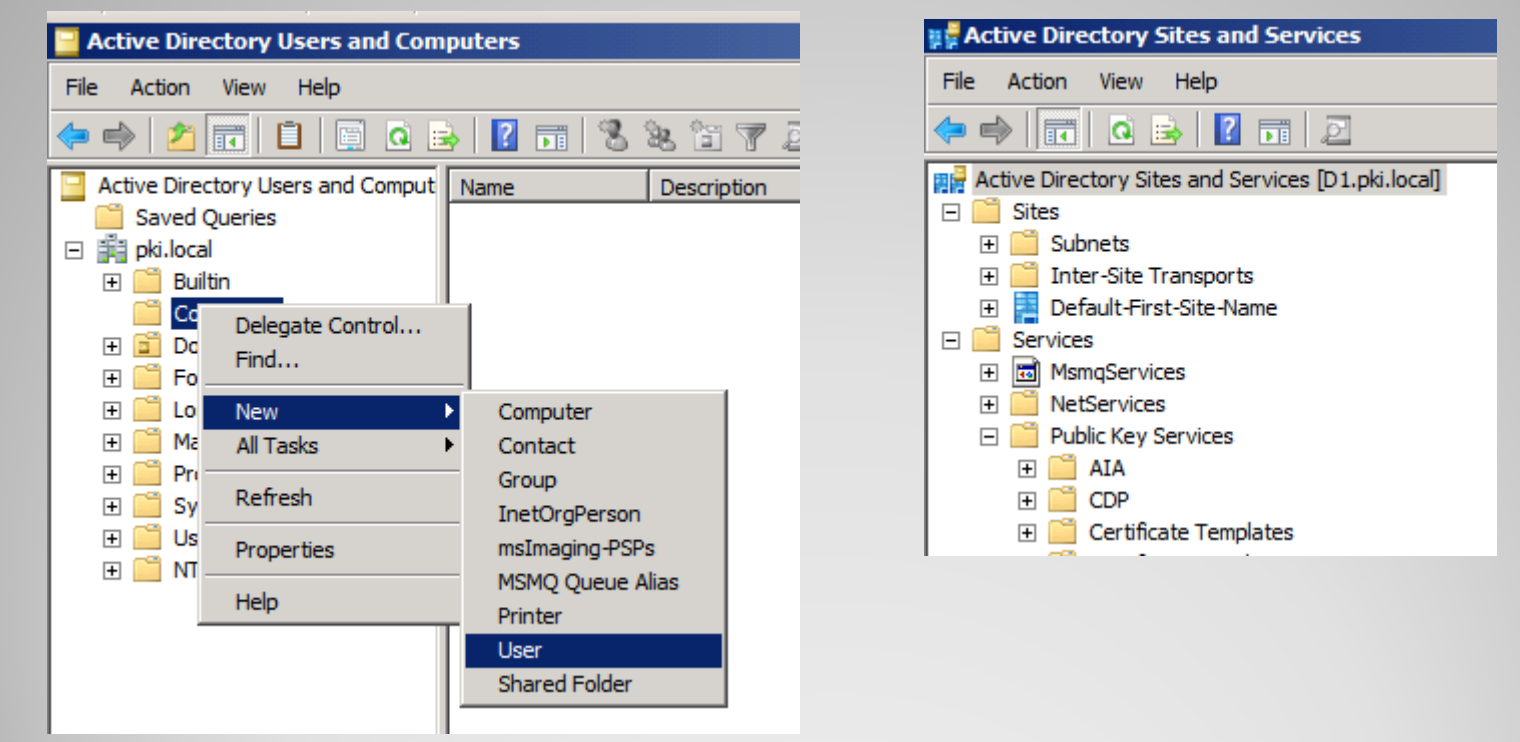

# **Nástroje pro správu AD - GUI**

**CK** Administrator: Command Prompt

```
|c:\>dsquery user "CN=Users,DC=pki,DC=local" -name * -limit 0 | dsget user -dn -d
isplay
                                                                                                        display
dn<br>CN=Administrator,CN=Users,DC=pki,DC=local<br>CN=Guest,CN=Users,DC=pki,DC=local<br>CN=krbtgt,CN=Users,DC=pki,DC=local<br>CN=uagadmin,CN=Users,DC=pki,DC=local<br>CN=Admin,CN=Users,DC=pki,DC=local<br>CN=Franisek Uzivatel,CN=Users,DC=pki,
     dn
                                                                                                        uagadmin
                                                                                                        Admin
                                                                                                        Franisek Uzivatel
c:\>dsadd OU "OU=Olomouc,DC=pki,DC=local"<br>dsadd succeeded:OU=Olomouc,DC=pki,DC=local
```
 $\Box$   $\times$ 

#### **Exil Administrator: Command Prompt**

```
Logging in as current user using SSPI
Exporting directory to file C:\pocitace.ldf
Searching for entries...<br>Writing out entries...
3 entries exported
```
The command has completed successfully

### **Nástroje pro správu AD – příkazová řádka; export/import**

2 Administrator: Active Directory Module for Windows PowerShell

PS C:\> Get-ADUser -filter \*

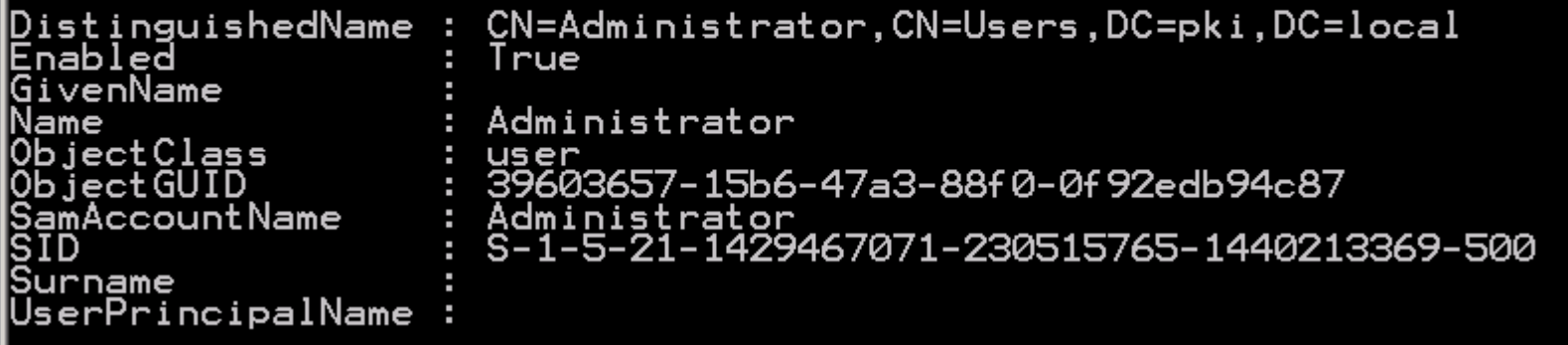

2 Administrator: Active Directory Module for Windows PowerShell

PS C:\> Enable-ADOptionalFeature 'Recycle Bin Feature' -scope ForestOrConfiguratE ionSet -target pki.local<br>WARNING: Enabling 'Recycle Bin Feature' on<br>"CN=Partitions,CN=Configuration,DC=pki.DC=local' is an irreversible action! You<br>"Will not be able to disable 'Recycle Bin Feature' on<br>"CN=Partitions,CN=Co

 $\Box$  $\times$ 

|Confirm Lontirm<br>Are you sure you want to perform this action?<br>Performing operation "Enable" on Target "Recycle Bin Feature".<br>[Y] Yes [A] Yes to All [N] No [L] No to All [S] Suspend [?] Help<br>[(default is "Y"):

### **Nástroje pro správu AD - PowerShell**

On Error Resume Next

```
Set objUser=GetObject("LDAP://CN=Frantisek Uzivatel, OU=Users, DC=vsb, 
DC=cz'')
```
Set colGroups = objUser.Groups

For Each objGroup in colGroups Wscript.Echo objGroup.CN GetNested(objGroup) Next Function GetNested(objGroup) On Error Resume Next colMembers = objGroup.GetEx("memberOf") For Each strMember in colMembers strPath = "LDAP://" & strMember Set objNestedGroup = \_ GetObject(strPath) WScript.Echo objNestedGroup.CN GetNested(objNestedGroup) Next End Function

### **Nástroje pro správu AD – skripty a mnoho dalších**

#### PowerShell Ukázky a příklady pro práci s Active Directory

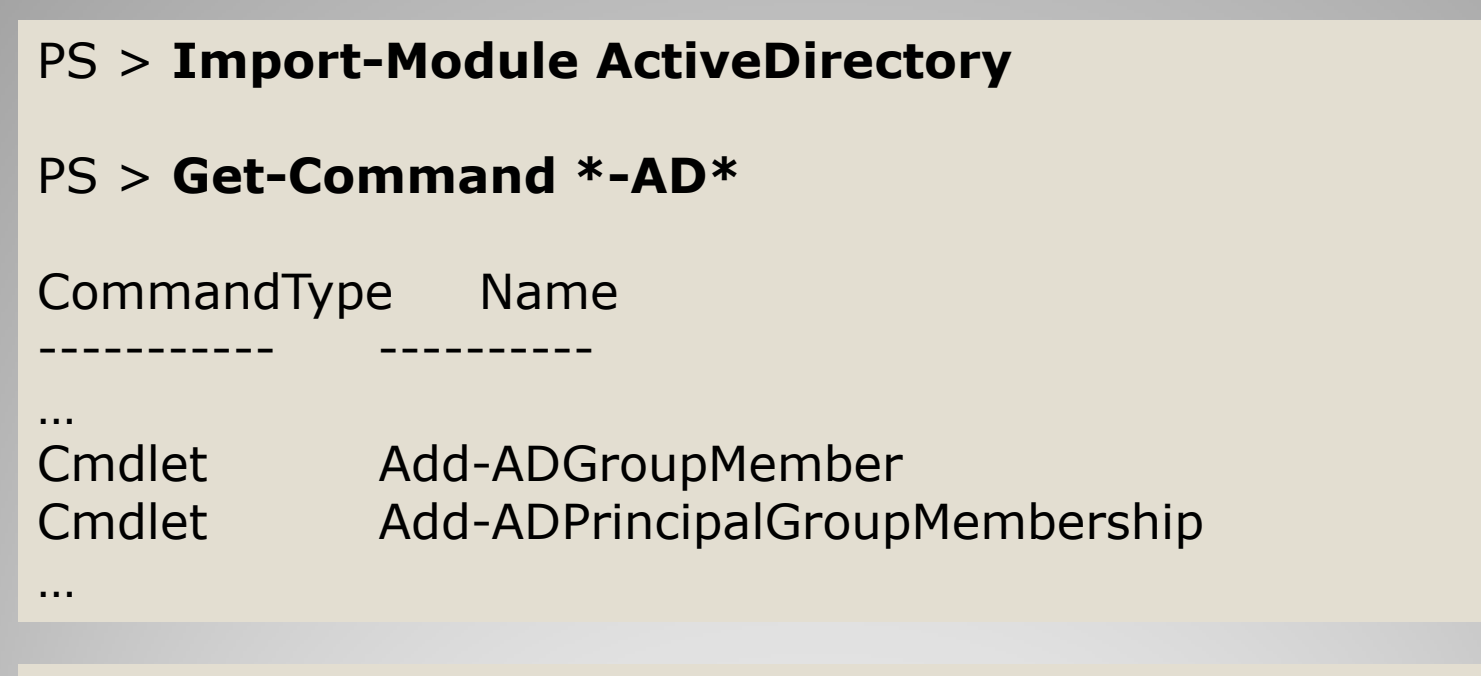

PS > **(get-adforest).domains | foreach {Get-ADDomainController -discover -DomainName \$\_} | foreach {Get-addomaincontroller -filter \* -server \$\_} | ft hostname**

# **AD a PowerShell**

PS > **New-ADUser "Dexter Morgan" -SamAccountName "Dexter" -GivenName "Dexter" -Surname "Morgan" -DisplayName "Morgan, Dexter" -Path 'CN=Users,DC=jan,DC=test' -OtherAttributes @{title="Director";mail="dexter@miami.com"}**

PS > **Set-ADAccountPassword Dexter -Reset - NewPassword (ConvertTo-SecureString -AsPlainText "P@ssword" -Force)**

PS > **Set-ADUser Dexter -Enabled 1**

### **AD a PowerShell – práce s uživateli**

#### PS > **Get-ADGroupMember "CN=Group1, OU=Groups, DC=vsb,DC=cz" | Measure-Object**

- PS > **\$usr="Bart Simpson"**
- PS > **\$dom1="vsb.cz"**
- PS > **\$dom2="vsb.local"**

PS > **(Get-ADUser -Identity \$usr -Properties MemberOf -server \$dom1 |Select-Object (MemberOf).MemberOf |Out-File ".\\$usr MemberOf.txt"**

PS > **(Get-ADUser -Identity \$usr -Properties MemberOf -server \$dom2 |Select-Object (MemberOf).MemberOf |Out-file ".\\$usr MemberOf.txt" -Append**

# **AD a PowerShell – práce se skupinami**

PS > **Get-ADComputer "WSSQL1"**

PS > **Get-ADComputer -Filter 'Name -like "\*"'**

PS > **\$compy=Get-Content ".\compy.txt"**

PS > **\$compy | Get-ADComputer | Select-Object DistinguishedName**

### **AD a PowerShell – práce účty počítačů**

# Co se jinam nevešlo

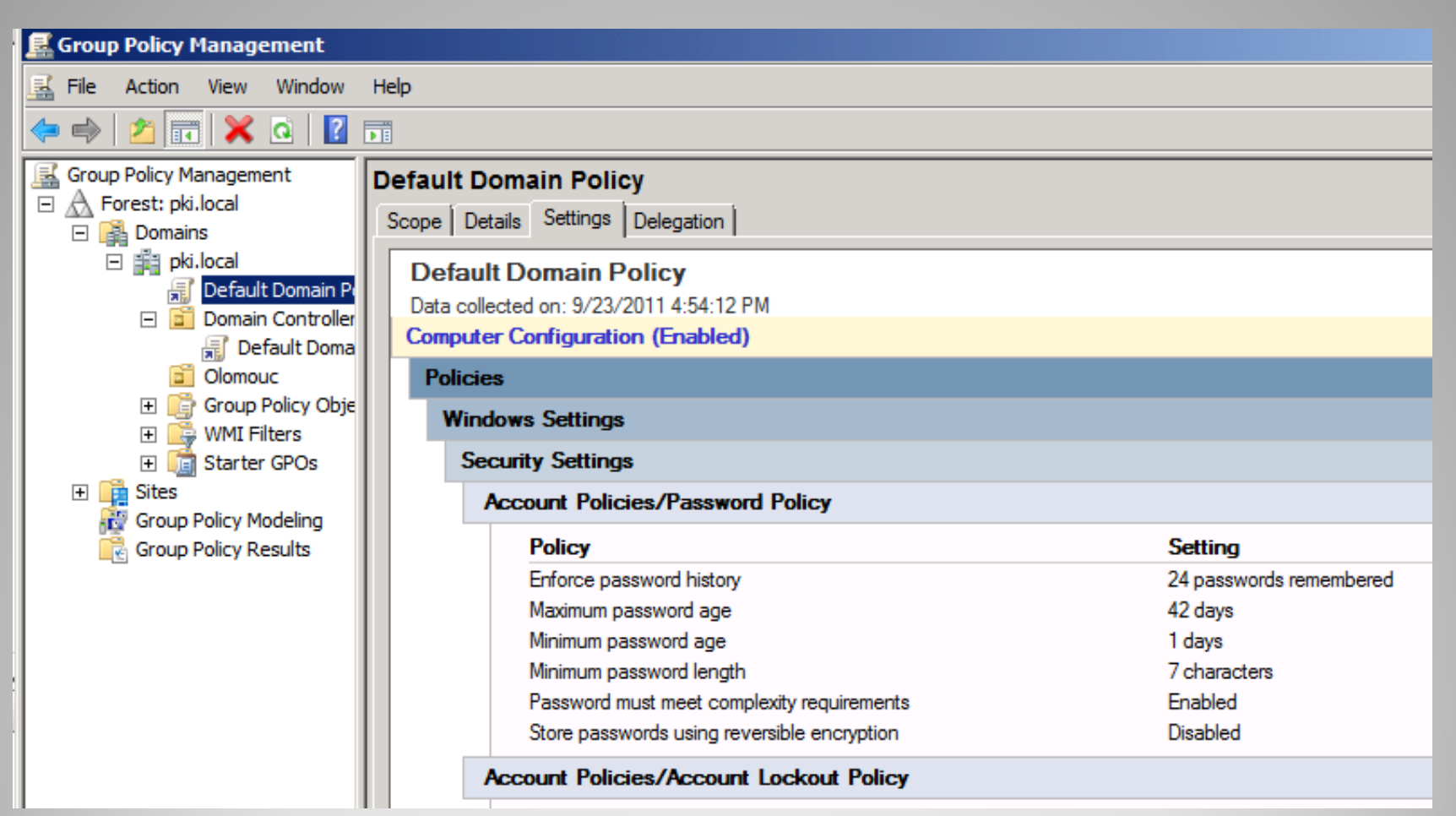

# **Group policy (zásady skupin)**

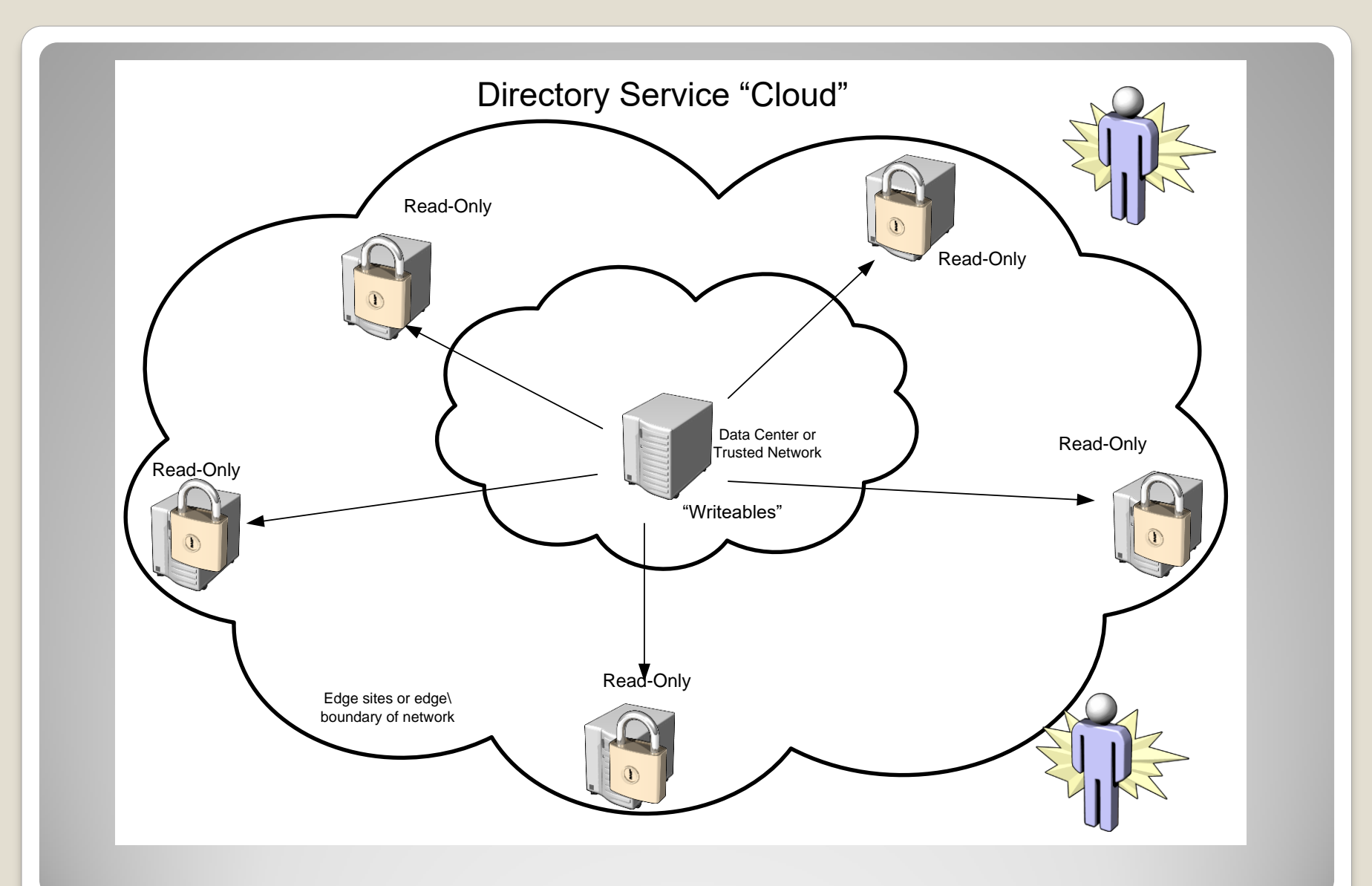

# **Read-Only Domain Controller**

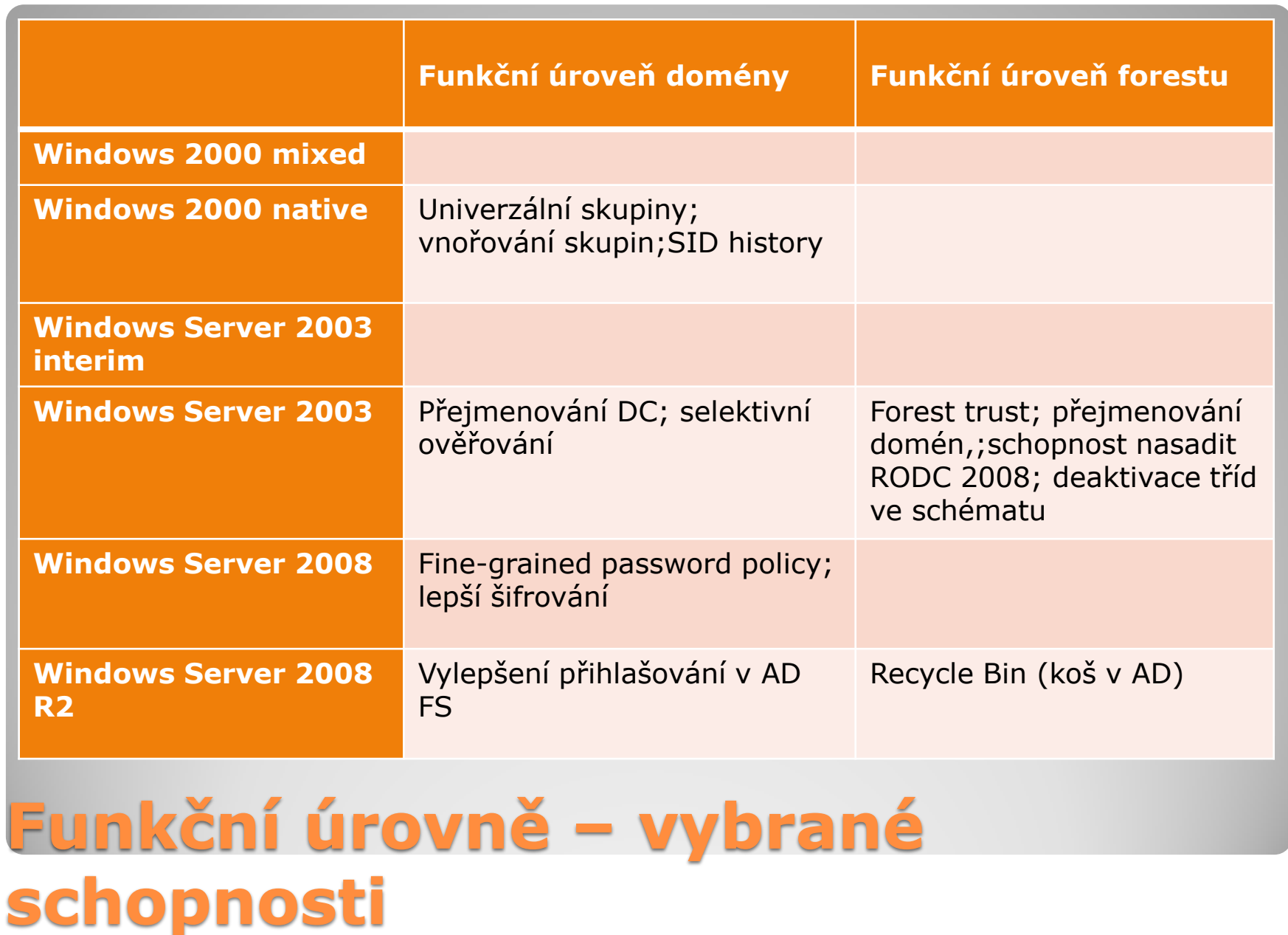